**Online-Marketing – was ist wichtig, wo fängt man an?** Mag. Natascha LJUBIC, BSc | www.nataschaljubic.at

# GRÜNDUNGSTAGE 2023 Einfach Gründen.

20. **UND** 21.11

# **Online-Marketing - Was ist wichtig, wo fängt man an?**

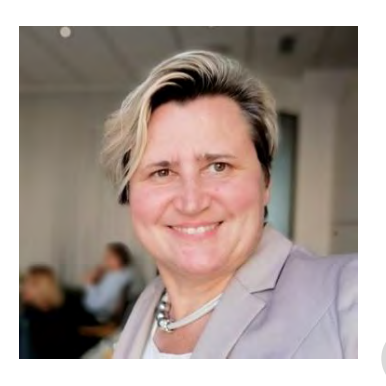

Mag. Natascha LJUBIC, BSc

Online & Social Media Marketing seit 2004

[NL@NataschaLjubic.at](mailto:NL@NataschaLjubic.at) | www.nataschaljubic.at

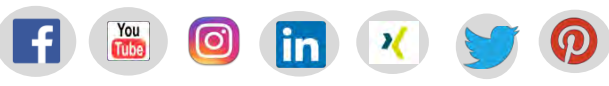

**GRÜNDUNGSTAGE** Einfach Gründen

In einer digitalen Ära, in welcher der Online-Auftritt den Geschäftserfolg maßgeblich beeinflusst.

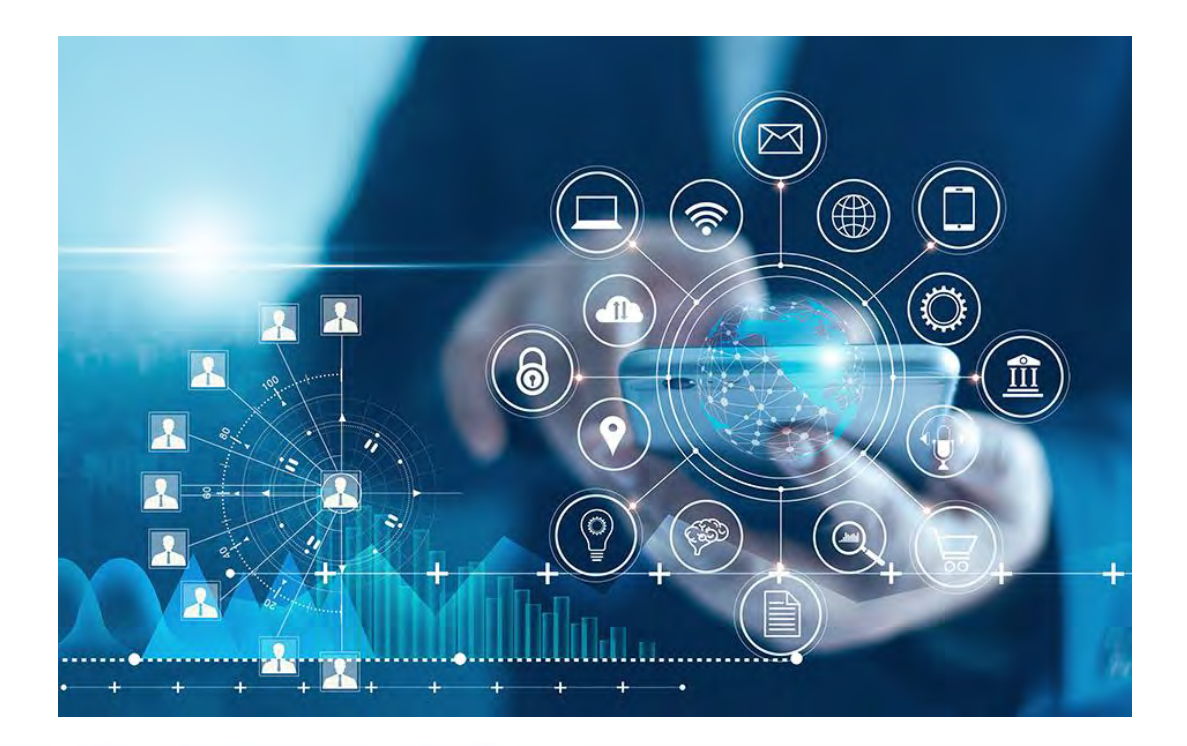

GRÜNDUNGSTAGE Einfach Gründen.

### **Die Bedeutung des Online-Marketings**

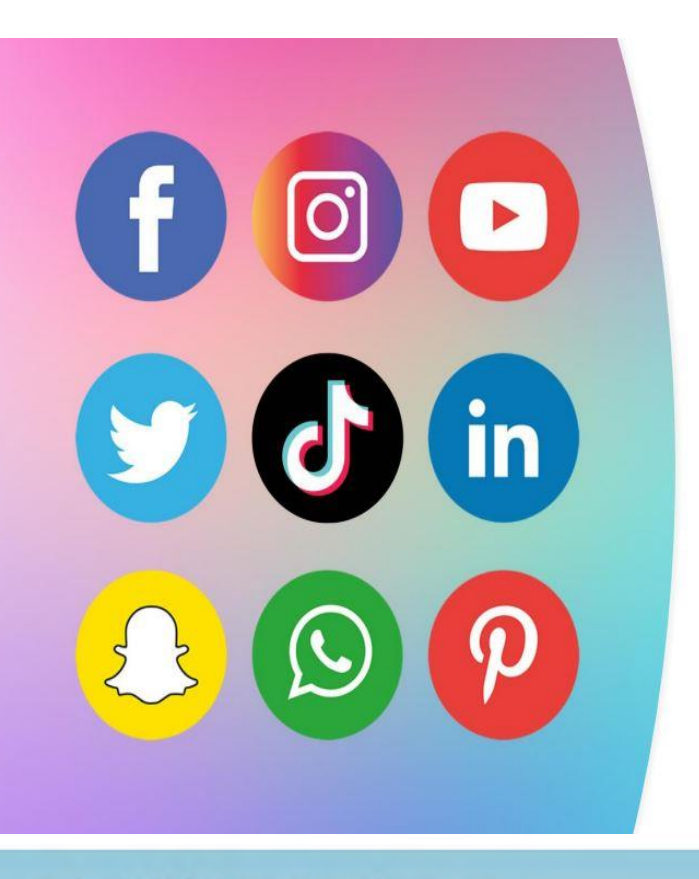

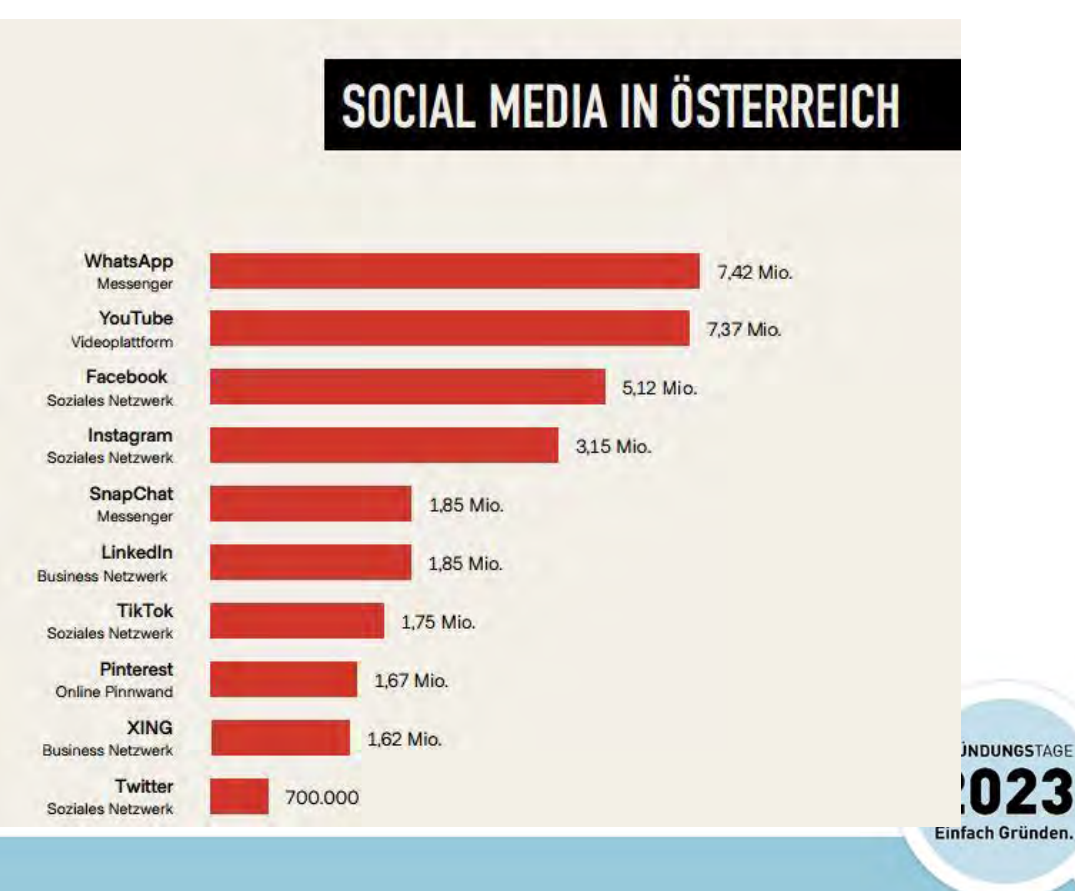

## **Wo beginnt man?**

Welche **Ziele**?

z.B. neue Kunden, Markenbekanntheit steigern, Mitarbeiter suchen,...??? Wo hält sich meine **Zielgruppe** auf?

Facebook, Instagram, Google, Snapchat, Xing, TikTok, Linkedin, YouTube,...?

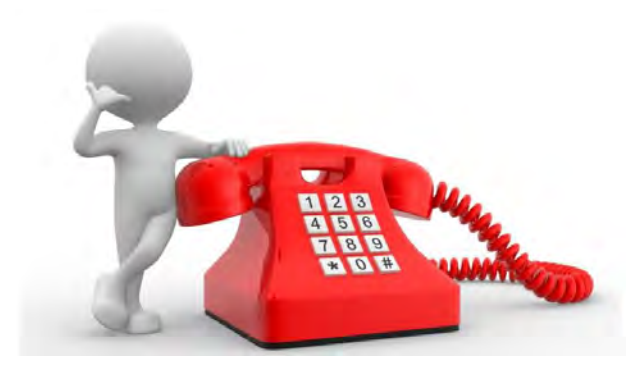

**>> Online Marketing Strategie & Plan**

GRÜNDUNGSTAGE Einfach Gründen

### **Social Media Plattformen**

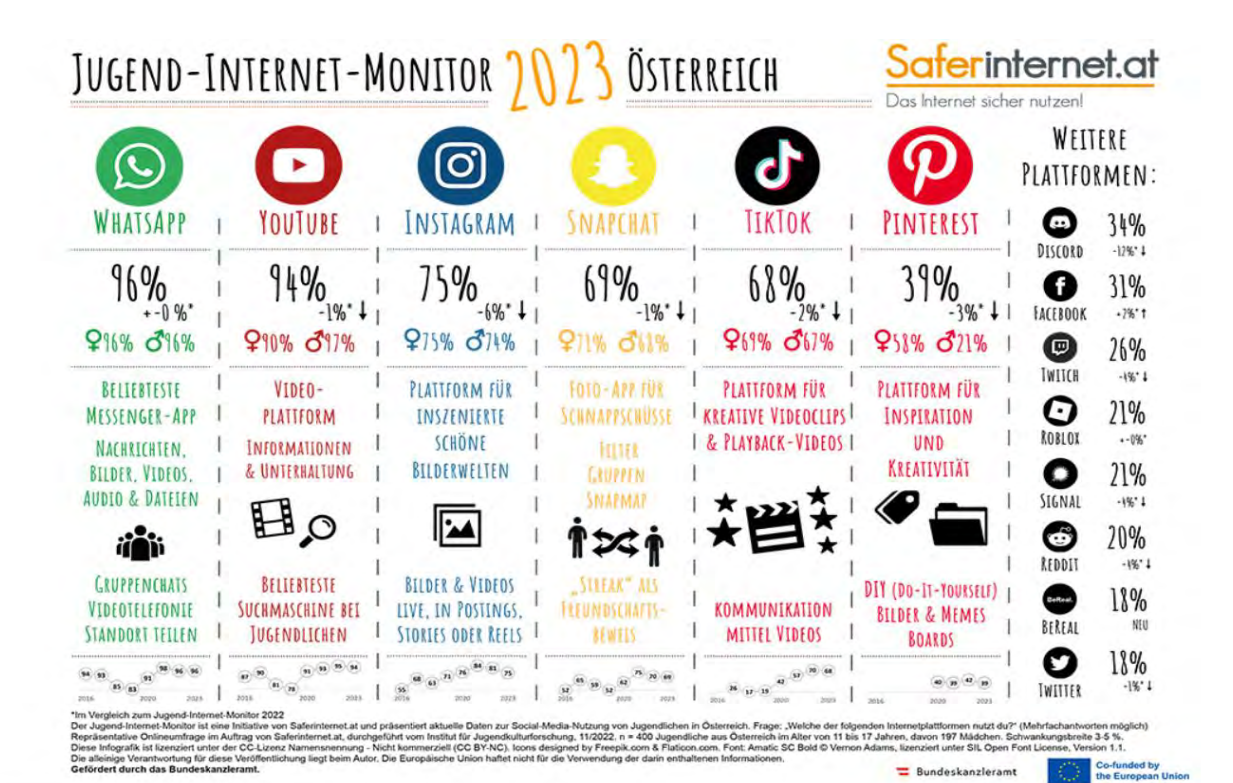

**GRÜNDUNGSTAGE** Einfach Gründen.

<https://www.saferinternet.at/services/jugend-internet-monitor>

## **10.Tipps zur Steigerung Ihrer Online-Sichtbarkeit**

- 1. Online Marketing Strategie (Förderungen)
- 2. Wordpress Webseiten und bloggen oder podcasten.
- 3. Suchmaschinenoptimierung (SEO) z.B. "Google My Business"
- 4. Social-Media-Präsenzen (Facebook, Instagram, Linkedin,...)
- 5. Grafikdesign-Tool Canva.com für Content Marketing
- 6. Social Media Planung: z.B. "Meta Business Manager"(App)
- 7. Werbeanzeigen auf Facebook, Instagram, Google,...
- 8. Landing Pages um wertvolles Wissen anzubieten (Webinar)
- 9. Kostenfreie E-Mail-Marketing-Software (Mailchimp.com) 10.Analyse und laufende Optimierung (Google Analytics)

**GRÜNDUNGSTAGE** Einfach Gründen

## **1.Online Marketing Strategie (Förderungen)**

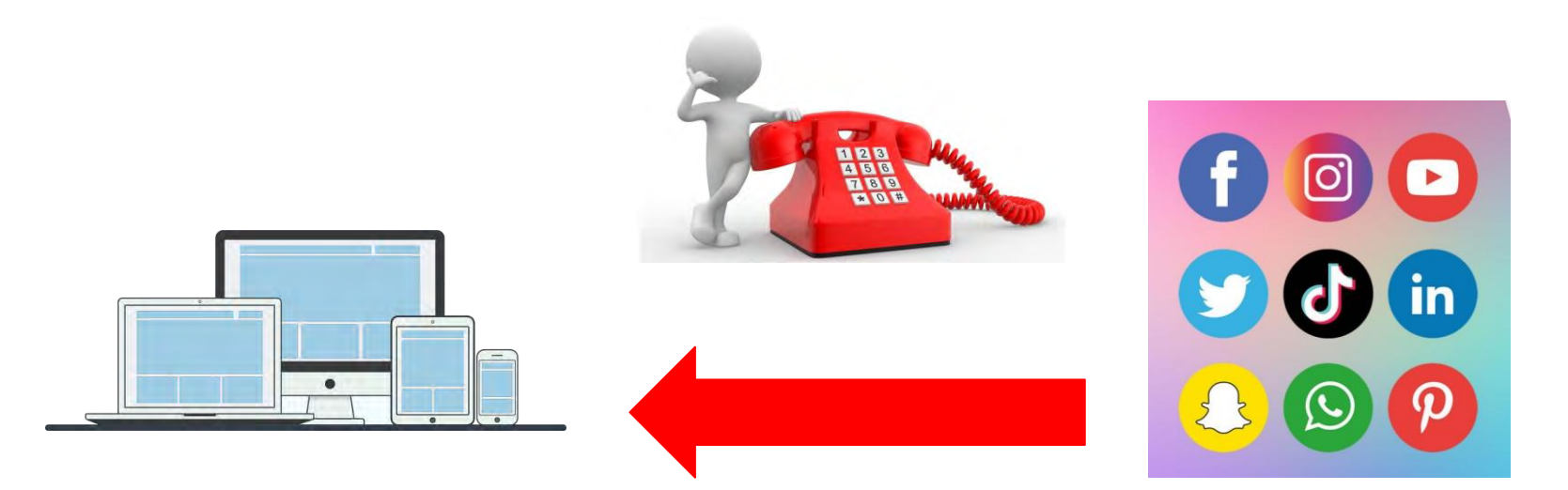

Informiere dich gut über die Branche, in der du dich selbstständig machen möchtest und beobachte, was die Konkurrenz macht. Was funktioniert gut?

**Erstelle eine Strategie & Plan und setze um. Lerne laufend und optimiere!**

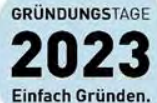

> wko.info/wien-gruendungstage <https://www.nataschaljubic.at/social-media-beratung/>

## **2.Tipp: Wordpress Webseiten (Ideal)**

#### 10 Tools um kostenfreie Webseiten zu erstellen

Hört mein Video indem ich die Tools um kostenfreie Webseiten zu erstellen, vorstelle

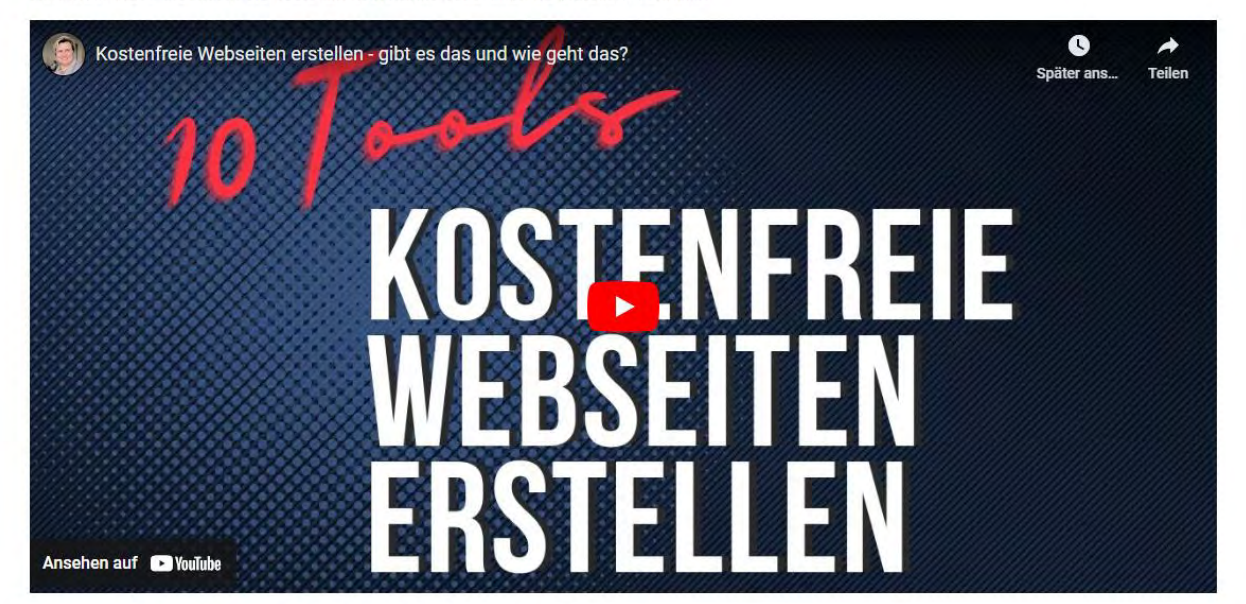

<https://www.nataschaljubic.at/10-tools-um-kostenfreie-webseiten-zu-erstellen/>

**GRÜNDUNGSTAGE** Einfach Gründen.

## **2.Tipp: Wordpress Webseiten & Bloggen**

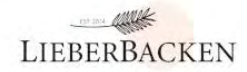

**ABOUT** REZEPTE REISEN+DIY KONTAKT

#### **Gesund & Bewusst**

Gesunde und leichte Rezepte für einen bewussten Alltag mit viel frischem Gemüse.

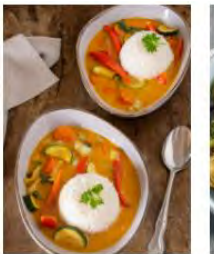

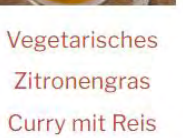

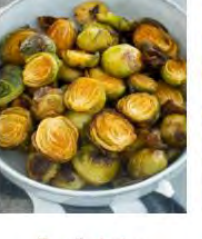

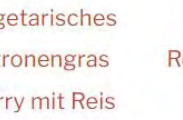

Gerösteter Rosenkohl vom **Blech** 

Würziger Ofen-Blumenkohl: Lecker und gesund

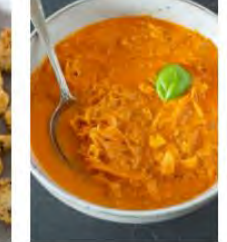

Schnelle Sauerkraut-Suppe

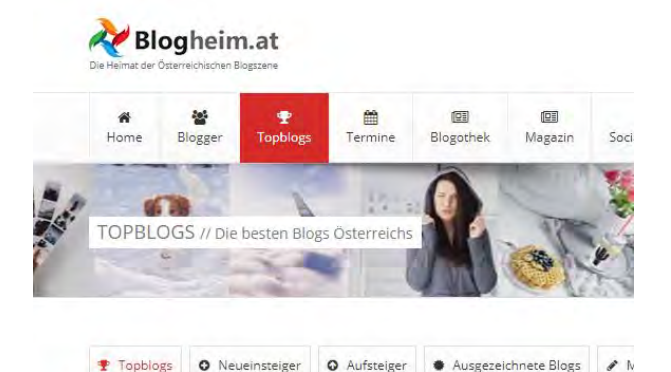

Die nachfolgende Liste zeigt 2.697 Blogs aus Österreich. Die Liste wird monatlich aktu Dein Blog fehlt? Einfach hier kostenlos registrieren, Blog eintragen und detailliertere !

i Das neue Ranking berücksichtigt alle Blogs, die das Rankingbild bis 05.10.2023 eingebaut Jetzt Rankingbild einbauen, um beim nächsten Ranking dabei zu sein Schon eingebaut?

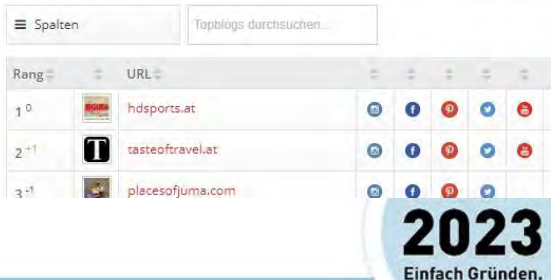

<https://www.lieberbacken.com/>

> wko.info/wien-gruendungstage

### https://www.blogheim.at/topblogs

## **2.Tipp: Wissen via Podcasts**

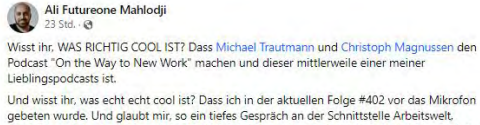

gebeten wurde. Und glaubt mir, so ein tiefes Gespräch an der Schnittstelle Arbeitswelt. männliches Rollenbilder der Verletzlichkeit und Therapie und Veränderung der Gesellschaft mit Blick auf New Work hätte ich selbst nicht erwartet.

Lieber Michael, danke für das Gespräch, das relevanter hätte nicht sein können.

Hier gehts zur Folge - have fun!

Spotify: https://open.spotify.com/episode/5NWDKxqRZhtI5acq3E6PWi Apple Podcast: https://podcasts.apple.com/.../402-ali.../id1231392085...

Podigee: https://newwork.podigee.io/403-402-ali-mahlodji..

#NewWork #Rollebilder #Diversity #Trauma #Therapie #Verletzlichkeit

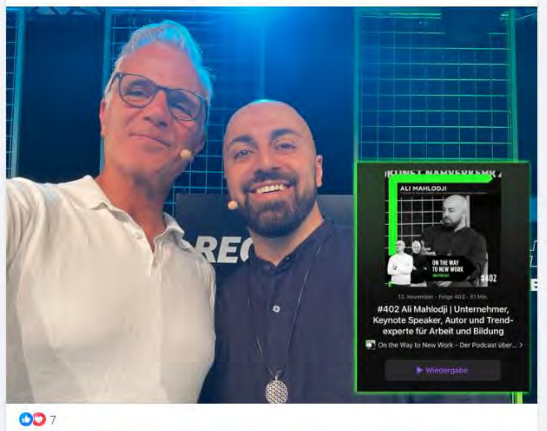

### **Ali Mahlodji auf Facebook**

Hier gehts zur Folge - have fun!

Spotify[:](https://open.spotify.com/episode/5NWDKxgRZhtl5acq3E6PWi?fbclid=IwAR09Nuzn_nObE0g4OZu7E1ervzwzkYV9rT68_vKJBdIByVqFUpmu4LBs5E4)

[https://open.spotify.com/episode/5NWDKxgRZhtl5ac](https://open.spotify.com/episode/5NWDKxgRZhtl5acq3E6PWi?fbclid=IwAR09Nuzn_nObE0g4OZu7E1ervzwzkYV9rT68_vKJBdIByVqFUpmu4LBs5E4) q3E6PWi

Apple Podcast: [https://podcasts.apple.com/.../402](https://podcasts.apple.com/de/podcast/402-ali-mahlodji-unternehmer-keynote-speaker-autor/id1231392085?i=1000634574097) ali.../id1231392085...

Podigee: [https://newwork.podigee.io/403-402-ali](https://newwork.podigee.io/403-402-ali-mahlodji-unternehmer-keynote-speaker-autor-und-trendexperte-fur-arbeit-und-bildung?fbclid=IwAR2PXYkYtx7_160q-h5-f0I8rMqNL8Tb1l246EZHBLxXGDCbPFi5LfOHuRk)mahlodji...

> **GRÜNDUNGSTAGE** Einfach Gründen.

#### > wko.info/wien-gruendungstage

### <https://www.facebook.com/mahlodji>

## **2.Tipp: Podcasts auf Spotify**

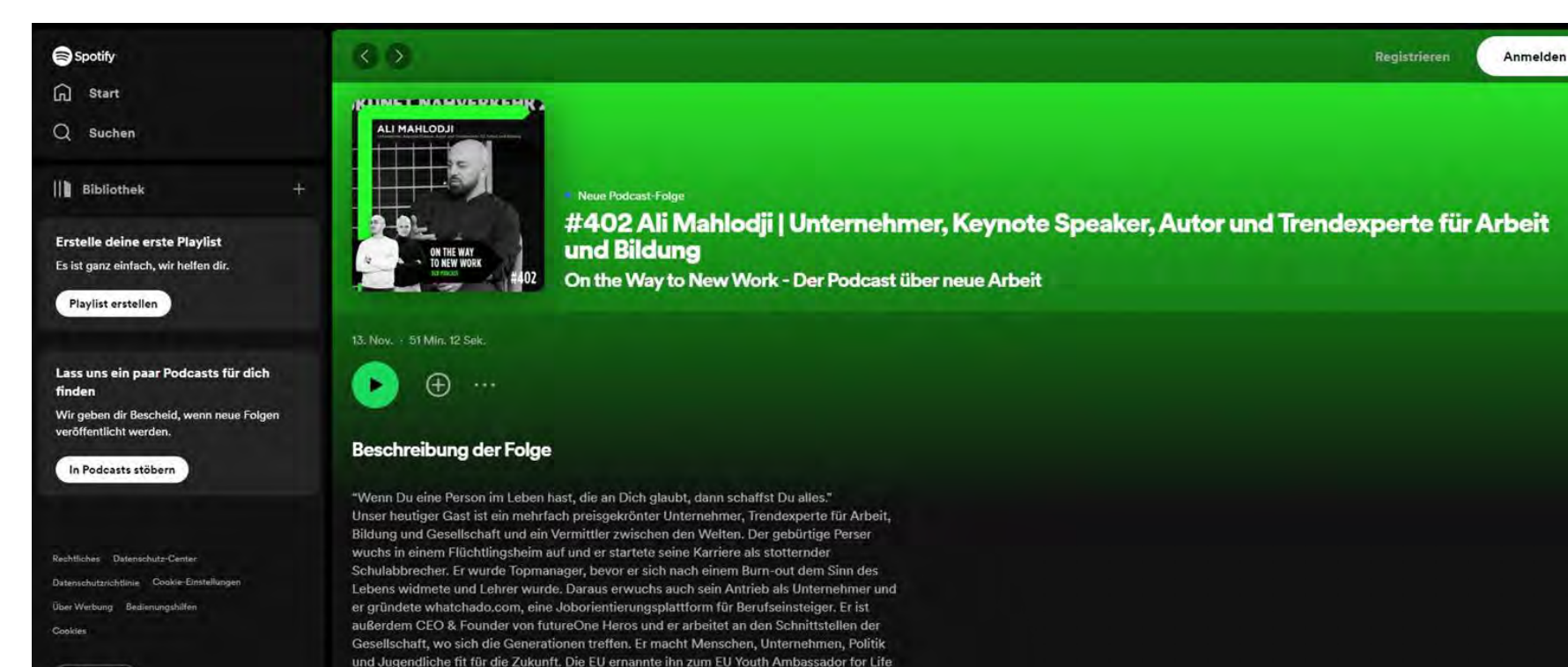

und UNICEF ernannte ihn zum Ehrenbeauftragten. Er berät Europas Top-CEOs ebenso wie Personalabteilungen im Wandel, Bildungseinrichtungen und Pädagogen. Er ist außerdem

Einfach Gründen.

> wko.info/wien-gruendungstage

**Deutsch** 

<https://open.spotify.com/episode/5NWDKxgRZhtl5acq3E6PWi>

## 2. Tipp: Apple Podcasts

AirPods Pad iPhone Watch TV & Home Entertainment Zubehör Store Support

#### Apple Podcasts Vorschau

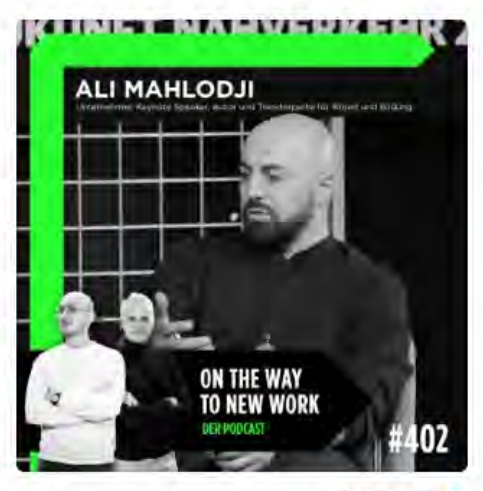

51 Min.

**WIEDERGABE** 

### #402 Ali Mahlodji | Unternehmer, Keynote Speaker, Autor und Trendexperte für Arbeit und Bildung

On the Way to New Work - Der Podcast über neue Arbeit

Karriere

#### Anhören in Apple Podcasts A

Unser heutiger Gast ist ein mehrfach preisgekrönter Unternehmer. Trendexperte für Arbeit, Bildung und Gesellschaft und ein Vermittler zwischen den Welten. Der gebürtige Perser wuchs in einem Flüchtlingsheim auf und er startete seine Karriere als stotternder Schulabbrecher. Er wurde Topmanager. bevor er sich nach einem Burn-out dem Sinn des Lebens widmete und Lehrer wurde. Daraus erwüchs auch sein Antrieb als Unternehmer und er gründete whatchado.com, eine Joborientierungsplattform für Berufseinsteiger. Er ist außerdem CEO & Founder von futureOne Heros und er arbeitet an den Schnittstellen der Gesellschaft, wo sich die Generationen treffen. Er macht Menschen, Unternehmen, Politik und Jugendliche fit für die Zukunft. Die EU ernannte ihn zum EU Youth Ambassador for Life und. UNICEF ernannte ihn zum Ehrenbeauftragten. Er berät Europas Top-CEOs ebenso wie Personalabteilungen im Wandel, Bildungseinrichtungen und Pädagogen. Er ist außerdem erfolgreicher Autor und Keynote-Speaker und er ist mit der Frau seiner Träume verheiratet und Vater einer kleinen Tochter

### **UNGSTAGE** Einfach Gründen.

ñ

ñ

#### > wko.info/wien-gruendungstage

### https://podcasts.apple.com/de/podcast/402-ali-mahlodjiunternehmer-keynote-speaker-

## **2.Tipp: Podcasts auf Podigee**

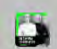

ON THE WAY TO NEW WORK - DER PODCAST ÜBER NEUE ARBEIT

Alle Episoden Startseite

Abonnieren

### #402 Ali Mahlodji | Unternehmer, **Keynote Speaker, Autor und** Trendexperte für Arbeit und Bildung

13 November 2023

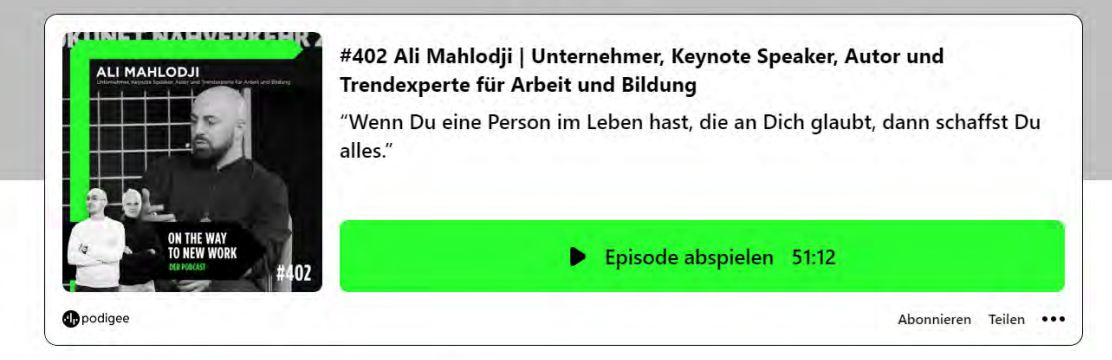

**GRÜNDUNGSTAGE** Einfach Gründen.

> wko.info/wien-gruendungstage

[https://newwork.podigee.io/403-402-ali-mahlodji-unternehmer](https://newwork.podigee.io/403-402-ali-mahlodji-unternehmer-keynote-speaker-autor-und-trendexperte-fur-arbeit-und-bildung)keynote-speaker-autor-und-trendexperte-fur-arbeit-und-bildung

## **2.Tipp: Webseiten mit Canva.com (kostenfrei)**

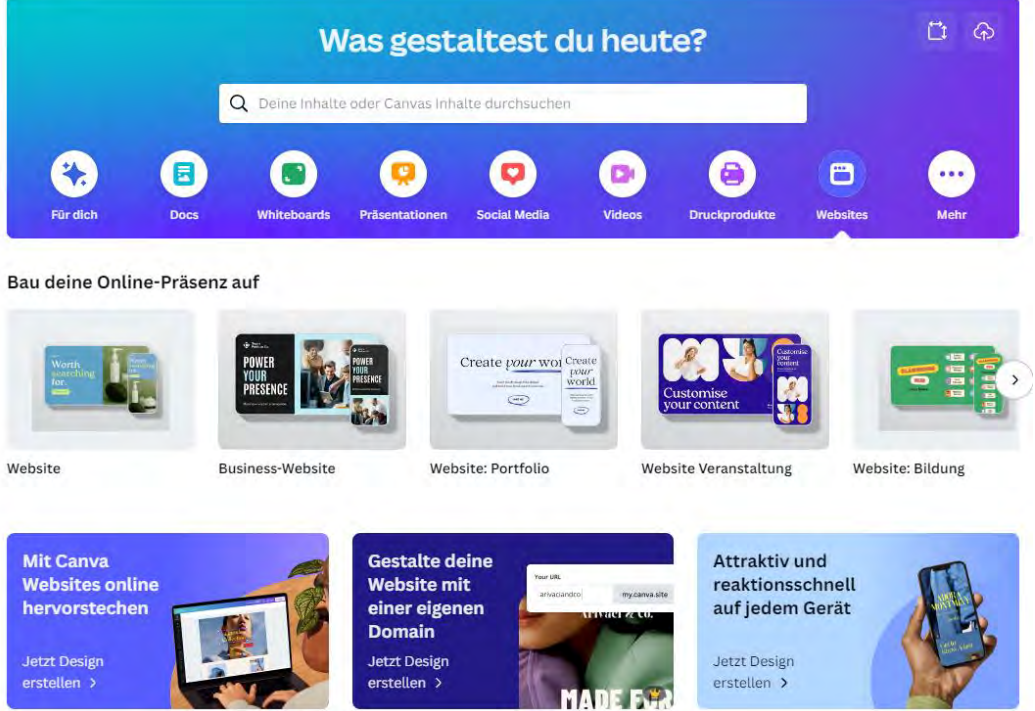

### <https://www.canva.com/>

> wko.info/wien-gruendungstage

GRÜNDUNGSTAGE Einfach Gründen.

## **3.Tipp: Google My Business Eintrag (SEO)**

Unternehmensprofil Übersicht Unternehmenslösungen v Ressourcen

#### Einen guten ersten Eindruck vermitteln

**FAQ** 

In Ihrem Unternehmensprofil können Sie wichtige Informationen teilen und herausstellen, was das Besondere an Ihrem Unternehmen ist.

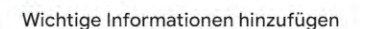

Sie haben die Möglichkeit, Angaben wie Ihre Telefonnummer, Öffnungszeiten sowie Hygieneund Sicherheitsmaßnahmen ins Unternehmensprofil aufzunehmen, damit potenzielle Kunden informiert sind.

Fotos, Logo und mehr präsentieren

Zeigen, wer Sie sind

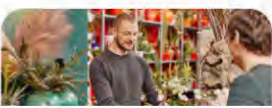

#### Der blumenladen

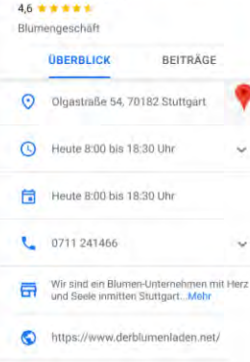

Alle ansehen

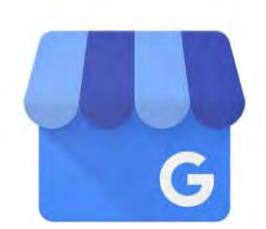

### **Google My Business**

**GRÜNDUNGSTAGE** Einfach Gründen.

#### > wko.info/wien-gruendungstage

[https://www.google.com/intl/de\\_at/business/](https://www.google.com/intl/de_at/business/)

## **3.Tipp: Google My Business Eintrag (SEO)**

Übersicht Unternehmenslösungen  $\vee$ Ressourcen FAQ

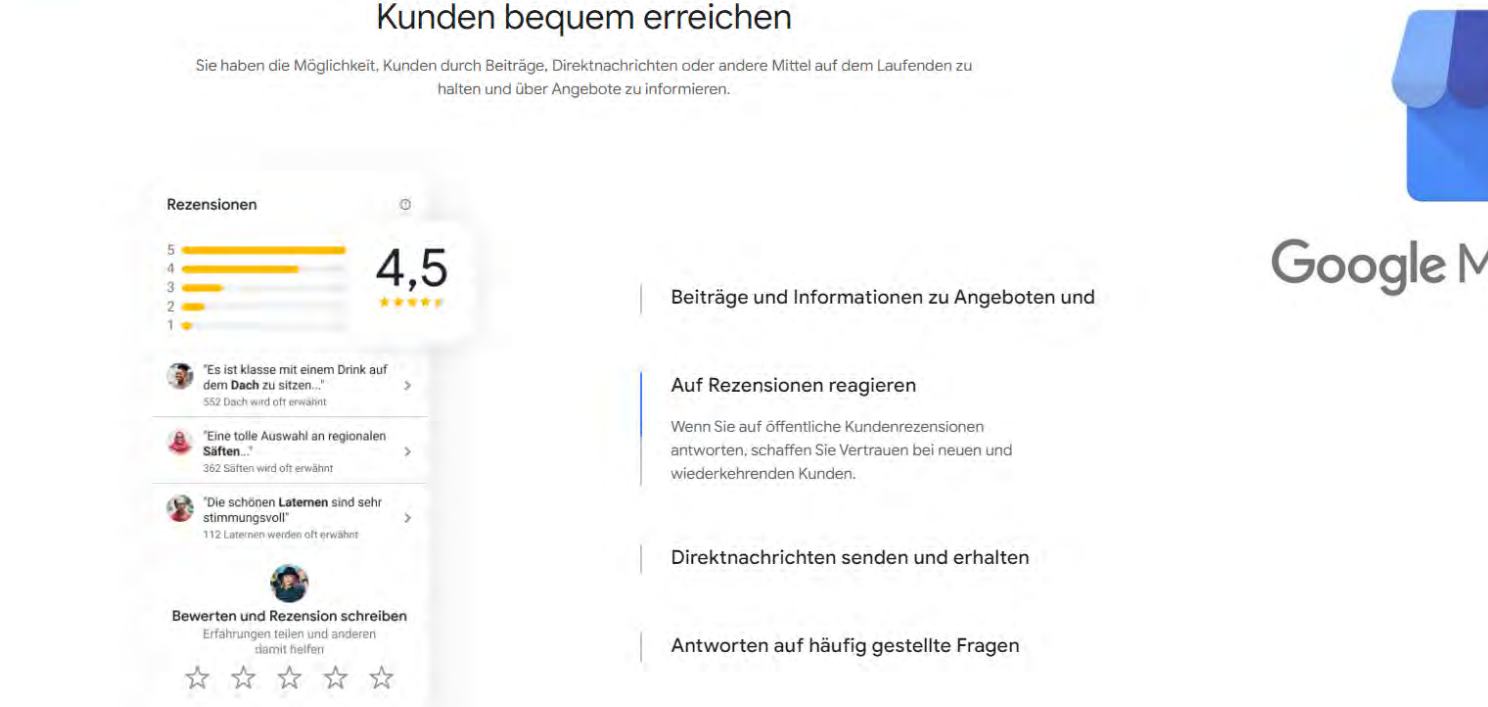

### **Google My Business**

**GRÜNDUNGSTAGE** 

Einfach Gründen.

> wko.info/wien-gruendungstage

[https://www.google.com/intl/de\\_at/business/](https://www.google.com/intl/de_at/business/)

## 4. Tipp: Social Media Präsenzen

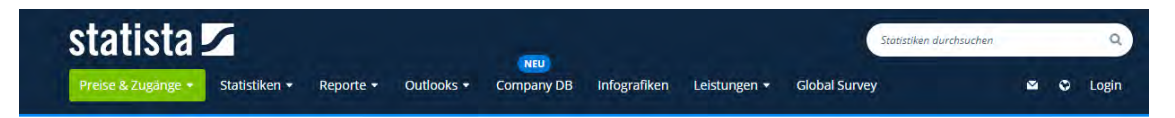

#### Internet > Social Media

Anteil der Unternehmen, die folgende Social-Media-Plattformen nutzen weltweit im Januar 2022

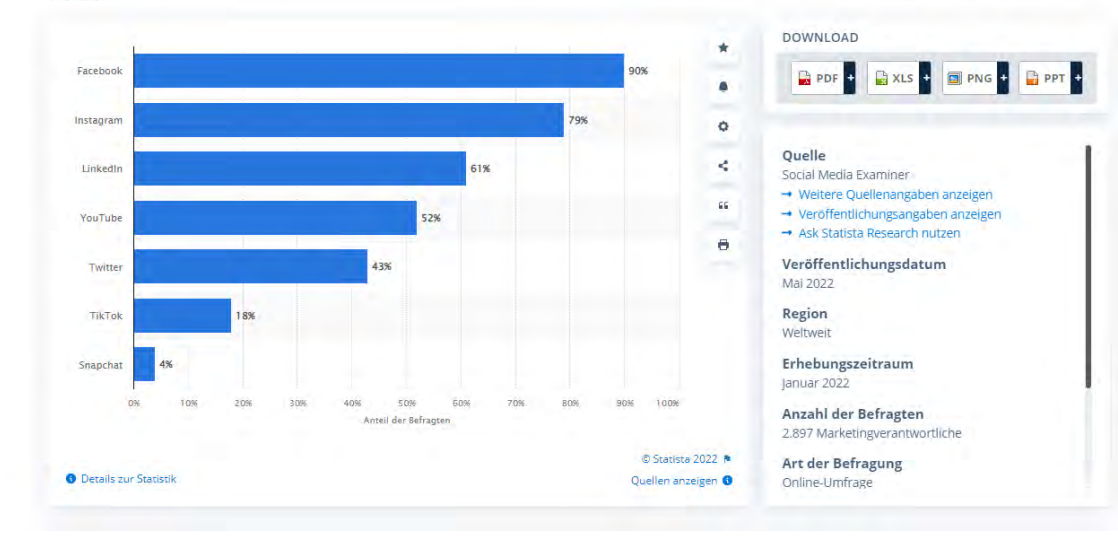

GRÜNDUNGSTAGE Einfach Gründen.

18

https://de.statista.com/statistik/daten/studie/71251/umfrage/einsatz-von-social-media-durch-unternehmen/

## **4.Zielgruppe und Ihre Ansprache**

Fragt mal nach bei der künstlichen Intelligenz: z.B. https://chat.openai.com

- 1. Wer? Welche Probleme und Bedürfnisse hat die Zielgruppe?
- 2. Welchen Zustand wünscht sich die Zielgruppe?
- 3. Wo hält sie sich auf? Auswahl der richtigen Kommunikations-Plattformen
- 4. Interaktionen, Angebote zur Lösung anbieten!

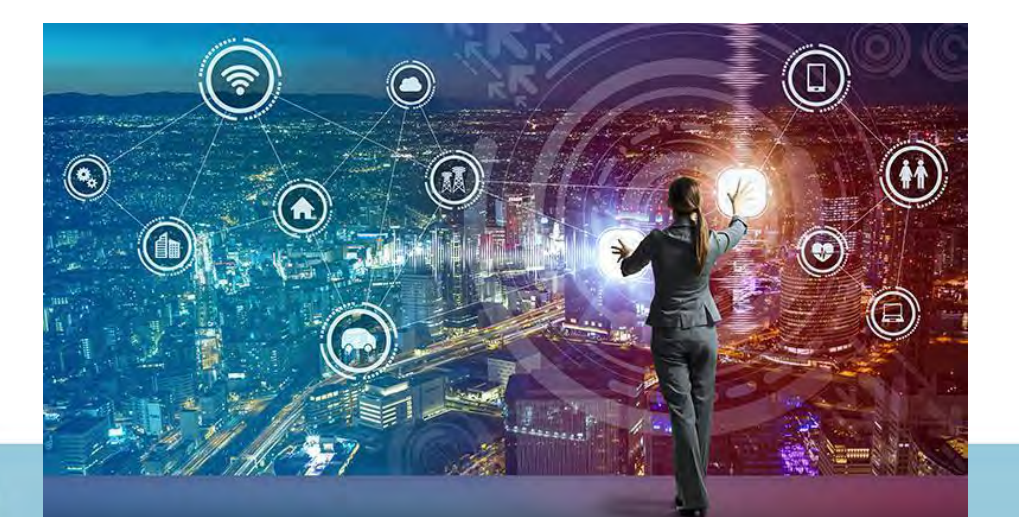

**GRÜNDUNGSTAGE** 

Einfach Gründen

### 4. Tipp: Social Media Präsenz: Facebook

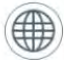

#### Bring dein Unternehmen online

Festlegen, wen du erreichen möchtest >

Die Customer Journey verstehen >

Marketingziele festlegen >

 $\Theta$  Los geht's

Sprich eine Zielgruppe an

Deine Zielgruppe über soziale Medien ansprechen >

Deine Beiträge auf Instagram planen >

Deinen Instagram-Content zu etwas Besonderem machen >

 $\rightarrow$  Los geht's

### 121

#### Baue deine digitale Präsenz auf

Online mit der Kundschaft in Verbindung bleiben >

Dein Unternehmen online auf Instagram präsentieren >

Deiner Kundschaft den Kontakt zu deinem Unternehmen per WhatsApp erleichtern >

 $\left(\rightarrow\right)$  Los geht's

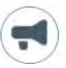

#### Baue Beziehungen auf

Mit anderen interagieren und eine Zielgruppe aufbauen > Mit der Kundschaft über WhatsApp kommunizieren > Eine Live-Übertragung auf Instagram starten >

 $\Rightarrow$  Los geht's

### https://www.facebook.com/business/learn/courses

#### > wko.info/wien-gruendungstage

GRÜNDUNGSTAGE Einfach Gründen.

### **4.Tipp: Social Media Präsenz**

### **Zielgruppe**

- Demografie
- 2. Interessen
- 3. Verhaltensweisen bei Kaufentscheidungen
- 4. Probleme
- 5. Lösungen

### Zielgruppen verstehen

Eine Zielgruppe für dein Unternehmen erstellen

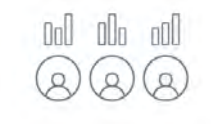

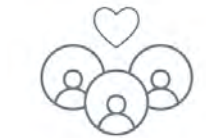

#### Demografische Angaben

Gemeinsamkeiten bei Altersgruppe. Geschlecht, Haushaltseinkommen, Beruf, Ausbildungsgrad oder Standort.

#### Interessen

Gemeinsame Interessen für bestimmte Produkte, Themen oder Aktivitäten.

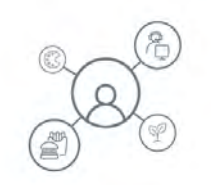

#### Verhaltensweisen

Möglicherweise lesen sie die gleichen Zeitschriften, besuchen dieselben Online-Plattformen, haben Hobbies gemeinsam oder üben dieselben Sportarten aus.

Maria weiß, dass sich die Kund\*innen von Lucky Shrub für Pflanzen und Wohndeslgn interessieren. Sie investieren Zeit in den Kauf und die Pflege von Pflanzen für ihre Wohnungen.

> GRÜNDUNGSTAGE Einfach Gründen.

### <https://www.facebook.com/business/learn/lessons/identify-target-audience>

### **4.Tipp: Social Media Präsenz**

### **Kunden kennen**

- Welche Zielgruppe?
- Wer genau?
- Welche Probleme?
- Welche Lösungen habt ihr?
- Wie unterscheidet man sich von anderen?

https://www.facebook.com/business/learn/lessons/creat e-target[audience?course\\_id=150681406335799&curriculum\\_id=528](https://www.facebook.com/business/learn/lessons/create-target-audience?course_id=150681406335799&curriculum_id=528076991427354) 076991427354

> wko.info/wien-gruendungstage

#### Name der Zielgruppe Bedar Was braucht deine Zielgruppe, das dein Produkt oder Service bieten kann?

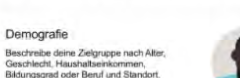

Interessen

Verhalten Beschreibe, für was sich deine potenziellen Kunden die in deiner Zielgruppe overvalaesanism interesse verbreitet sind.

Beschreibe Verhaltensweiser

### oder Beruf und Standort.

**BEDARF** 

### **INTERESSEN**

Beschreibe, wofür sich deine potenziellen Kunden normalerweise interessieren.

Was braucht deine Zielgruppe, das dein Produkt oder deine

Beschreibe deine Zielgruppe nach

Haushaltseinkommen, Bildungsgrad

Dienstleistung bieten kann?

**DEMOGRAFISCHE ANGABEN** 

Alter, Geschlecht,

#### **VERHALTENSWEISEN**

Beschreibe Verhaltensweisen, die in deiner Zielgruppe verbreitet sind.

#### **NAME UND BILD**

Wähle einen Namen für deine Zielgruppe aus - und vielleicht auch ein passendes Bild. Viele Marketer führen sich so vor Augen, wie die

### **GRÜNDUNGSTAGE** Einfach Gründen.

## **4.Tipp: Social Media Präsenz**

### **Facebook Profil versus Seite (Reichweite/Ads schalten)**

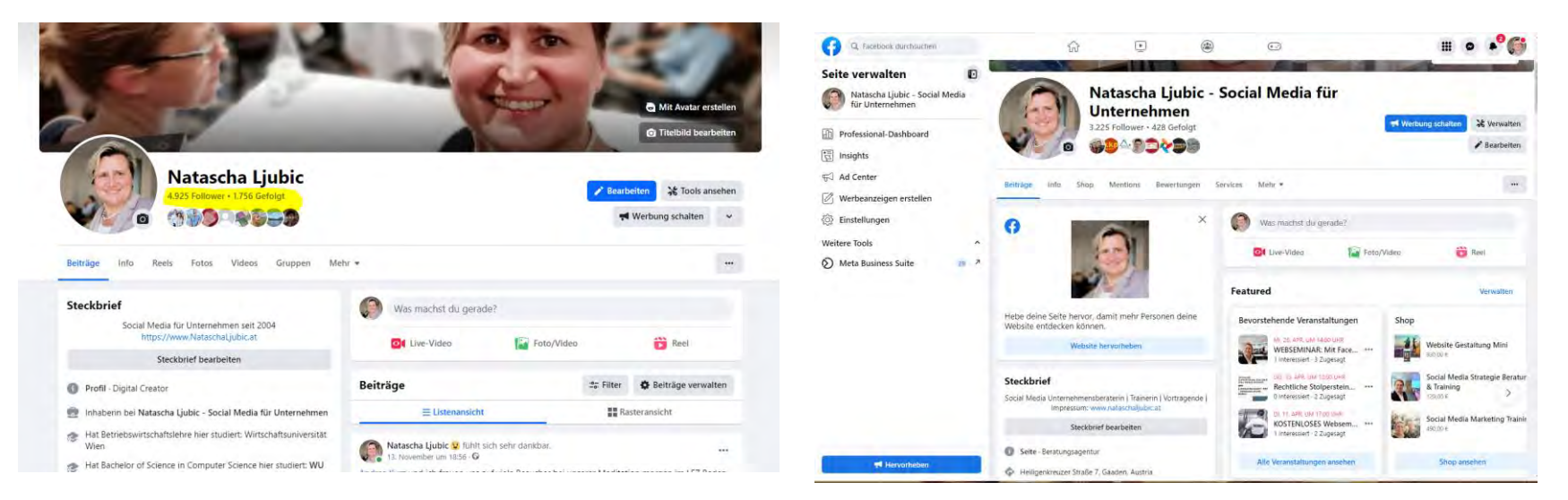

**Facebook Profil**  4.925 Follower • 1.756 Gefolgt <https://www.facebook.com/nataschaljubic/>

**Facebook Seite** 3.197 Follower • 326 Gefolgt <https://www.facebook.com/forbusinesses>

GRÜNDUNGSTAGE Einfach Gründen.

## 4. Tipp: Facebook - Shop (+Instagram)

#### Es ist kostenlos und kinderleicht, deinen Facebook Shop zu personalisieren.

Shops stehen allen teilnahmeberechtigten Unternehmen auf der ganzen Welt zur Verfügung. Sieh nach, ob Shops in deiner Region verfügbar ist und öffne den Commerce Manager auf deinem Desktop, um deine erste Collection zu erstellen und deinen Shop für verschiedene Facebook-Apps einzurichten.

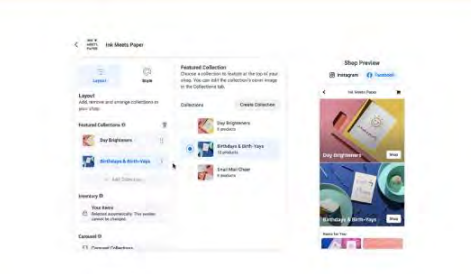

#### Verwalte deinen Katalog.

Du kannst einen bestehenden Kataloa verwenden oder einen neuen einrichten. der auf Facebook und Instaaram funktioniert.

Erfahre mehr zu Katalogen

#### 2 Richte einen Shop im Commerce Manager ein.

Vergewissere dich, dass du die richtigen Schritte befolgt hast, um deinen Shop im Commerce Manager einzurichten\*.

Das brauchst du, um loszulegen

#### **5** Stelle deine Collections zusammen.

Füge einer Collection 6 bis 30 Produkte hinzu und verwende ansprechende Titelbilder und Collection-Namen, die neugierig machen.

Erfahre mehr über Collections

#### **4.** Personalisiere deinen Shop.

Nutze visuelle Gestaltungsmittel, Markenelemente und individuelle Farben, um deine Marke wirkungsvoll zu präsentieren, Gestalte das Lavout und die Reihenfolge deiner Collections so.

**GRÜNDUNGSTAGE** Einfach Gründen.

#### > wko.info/wien-gruendungstage

### https://www.facebook.com/business/shops

## **4.Tipp: Facebook Statistiken**

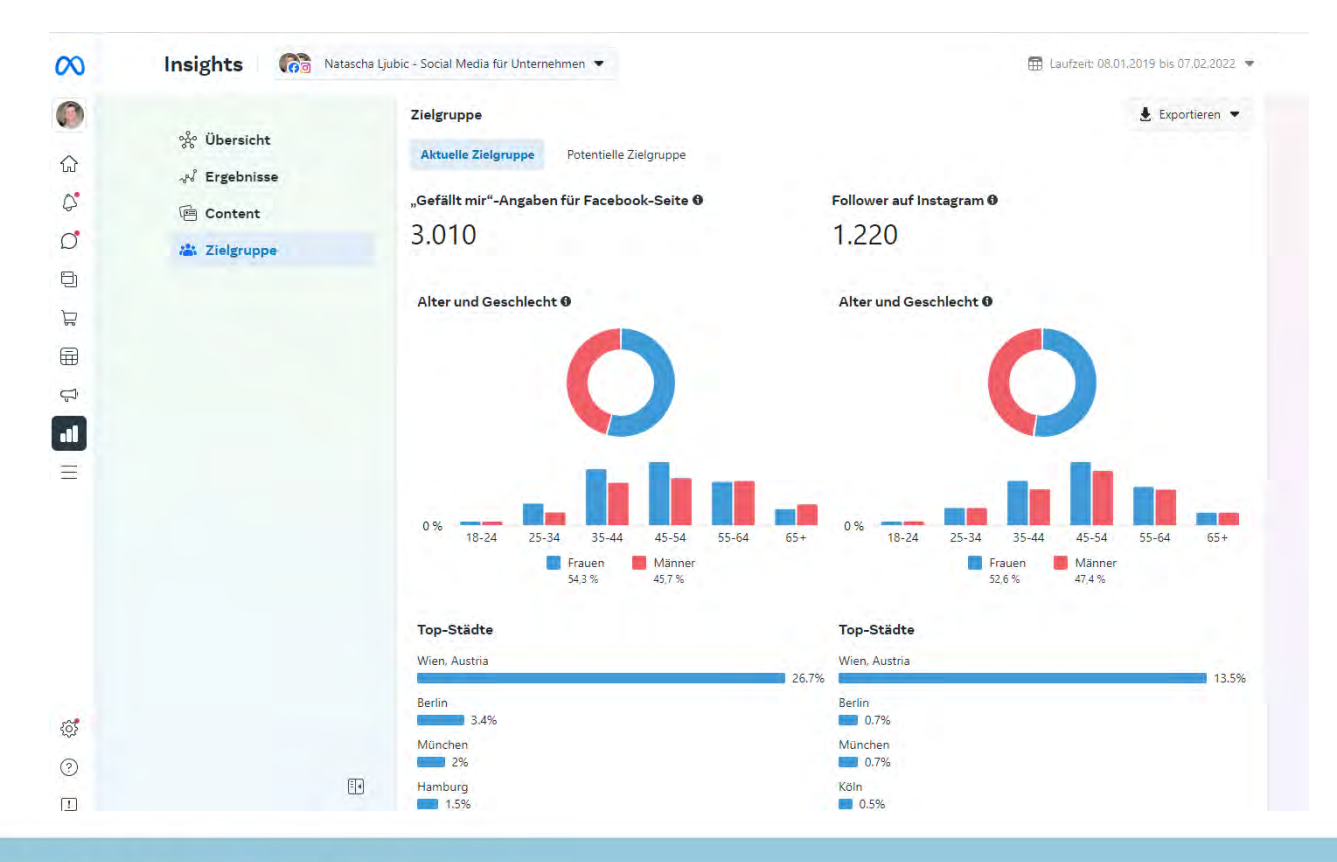

GRÜNDUNGSTAGE Einfach Gründen.

## **4.Tipp: Facebook Beispiel**

https://www.facebook.com/flottelotte.kochwerkstatt/posts/pfbid02gP [GpWuKTbzGZyepF6BtSfBBKdwuyogSpABfafTSgUFfxXv4hxej4YV](https://www.facebook.com/flottelotte.kochwerkstatt/posts/pfbid02gPGpWuKTbzGZyepF6BtSfBBKdwuyogSpABfafTSgUFfxXv4hxej4YVX58rmbETeJl) X58rmbETeJl

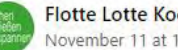

**Flotte Lotte Kochwerkstatt** November 11 at 11:14 AM  $\cdot$   $\odot$ 

Jaaal Ein Rote Rüben-Brownie ist es mit satter rötlicher Farbe und viel Gesundheitsplus

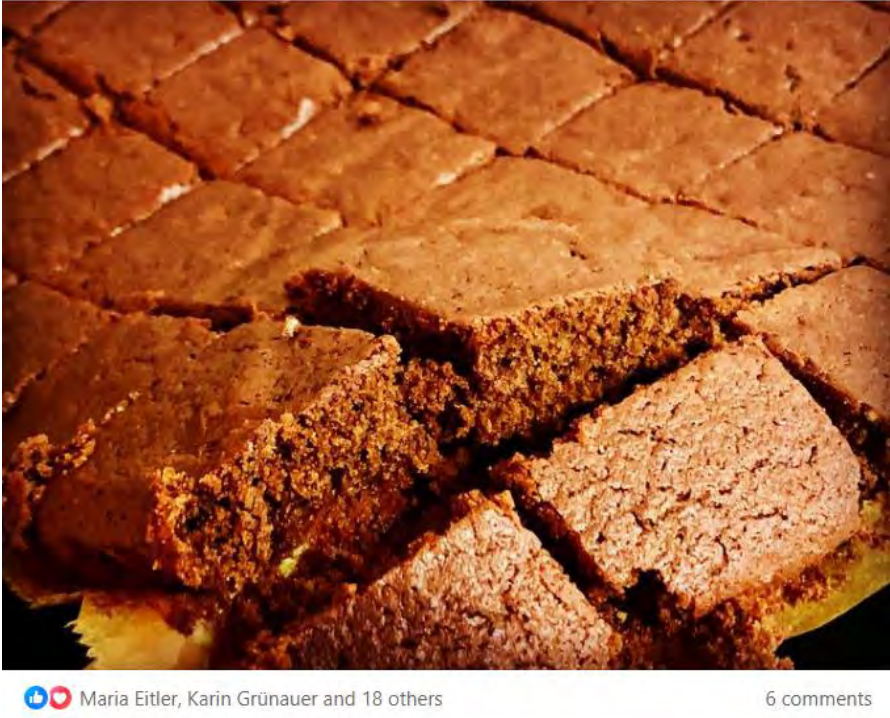

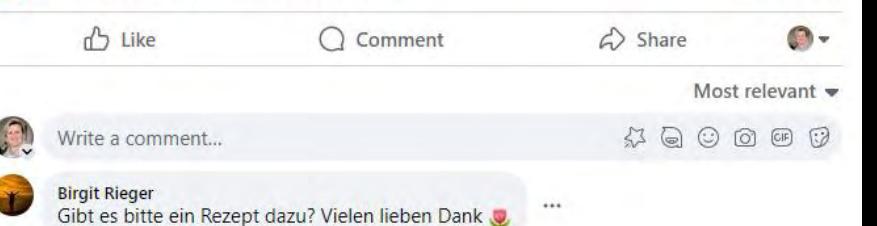

## **4.Persönlichkeit zeigen**

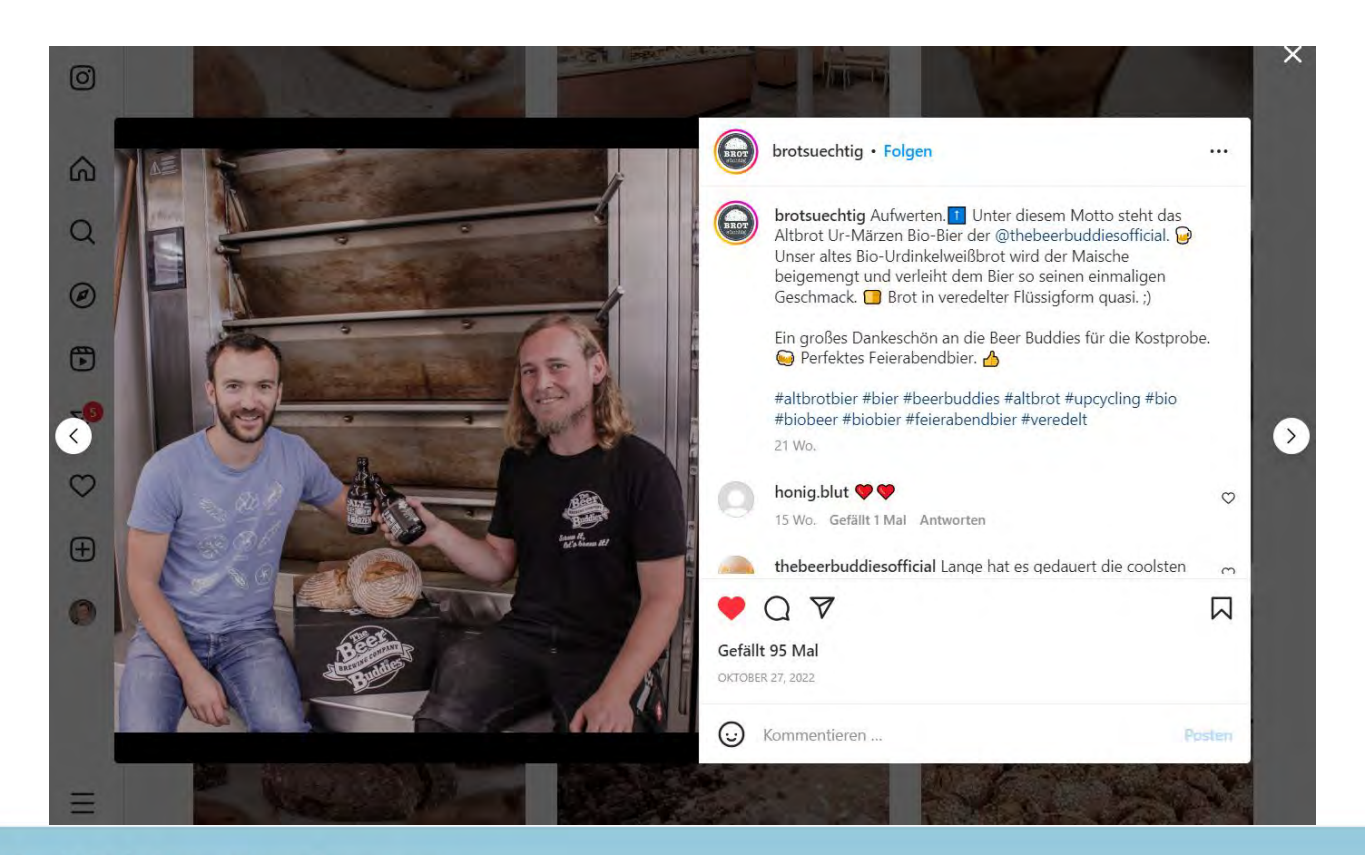

GRÜNDUNGSTAGE 2023 Einfach Gründen.

> wko.info/wien-gruendungstage

<https://www.instagram.com/p/CkNYw4ht0J-/>

## **4.Tipp: Social Media Präsenzen**

### **Vollpension**

- 1. Authentisch
- 2. Auf Augenhöhe kommunizieren
- 3. "Menschlich"
- 4. Unterhaltsam

### https://www.facebook.com /Vollpension.Wien

> wko.info/wien-gruendungstage

#### $\sqrt{2}$

 $(F)$ 

 $...$ 

Vollpension <sup>®</sup> November 9 at 7:00 PM . @

 $\Omega$ 

Ihr Lieben, unsere Backfamilie will wachsen und dafür suchen wir neue Backomas und Backopas!  $Q$  ,  $Q$  (  $Q$ 

딞

Backst vielleicht du selbst oder deine Oma, dein Opa, die Tant, die Nachbarin oder ein ehemaliger Arbeitskollege die weltbesten Kuchen? Dann gebt's euch selber oder der Person, die euch da sofort in Kopf schießt, an kleinen Ruck und meldet's euch bei uns.

Bei uns warten die aaaallerliebsten Kolleg:innen (wie unser lieber Herr Gerhard uns unsere liebe Frau Renate), ein buntes Mischmasch aus Alt und Jung, und die Möglichkeit mit deinen Backkünsten gaaanz vielen Gäst:innen den Tag zu versüßen.

Als Backompa oder Backopa bäckst du in unseren Generationencafés Kuchen nach deinen eigenen liebsten Rezepten oder auch nach Rezepten, die wir bereits über die Jahre so gesammelt haben. In unserem Generationencafé in der Schleifmühlgasse bist du auch im direkten Kontakt mit unseren Gäst:innen und gibst die Kuchenstücke aus. Und in unserem Backkursen hast du die Möglichkeit dein wertvolles Wissen und deine besten Backtipps weiterzugeben.

Lasst uns gemeinsam die Öfen anheizen und neue Backgeschichten schreiben. Wir freuen uns darauf, dich in unserer Vollpensions-Familie willkommen zu heißen!

Hier geht's zur Bewerbung und weiteren Infos: http://www.vollpension.wien/jobs-overview/... Mia gfrein uns von eich zu lesen!

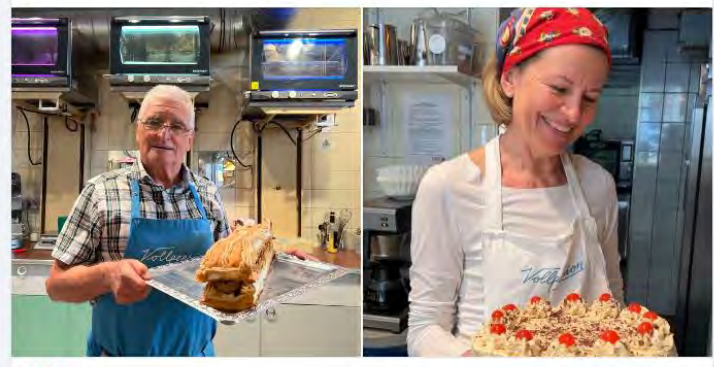

12 comments 27 shares

## 4. Tipp: Reels

### **Vollpension.at**

Reels boomen!

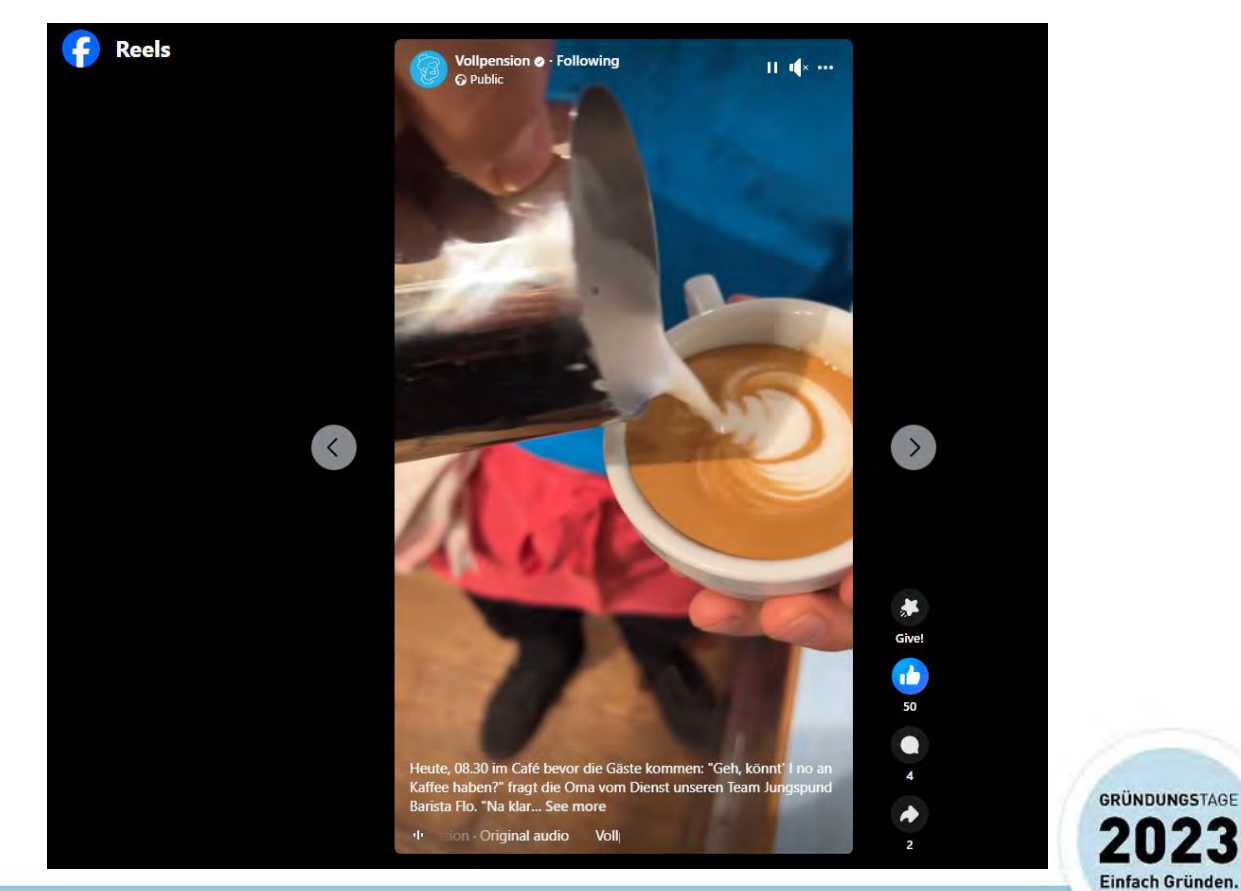

> wko.info/wien-gruendungstage

https://www.facebook.com/reel/636965661594108

**4.Tipp: Reels**

**Backen lernen**

Reels boomen!

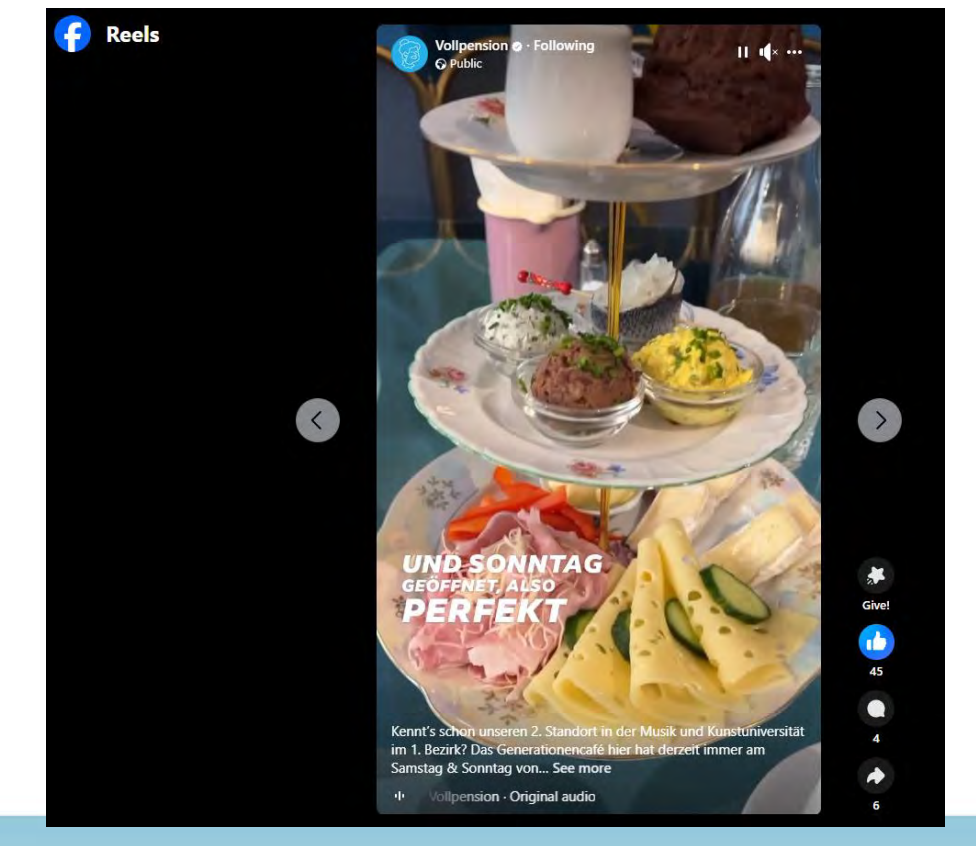

GRÜNDUNGSTAGE **IFA** Einfach Gründen.

https://www.facebook.com/reel/1420792225337349 > wko.info/wien-gruendungstage

## 4. Tipp: Authentisch

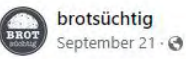

Das war die Genusslandstraße 2023. De Gemeinsam mit Bäckerei Brandl Linz "meister des handgebäcks" und Gasthaus & Holzofenbäckerei Schaupp haben wir die Handwerkskunst an der Bäckertafel direkt an der Landstraße präsentiert. Es hat uns und unseren Kund:innen wirklich großen Spaß gemacht. Danke an Genussland OÖ für die tolle Organisation. c #genusslandoö #handwerkskunst

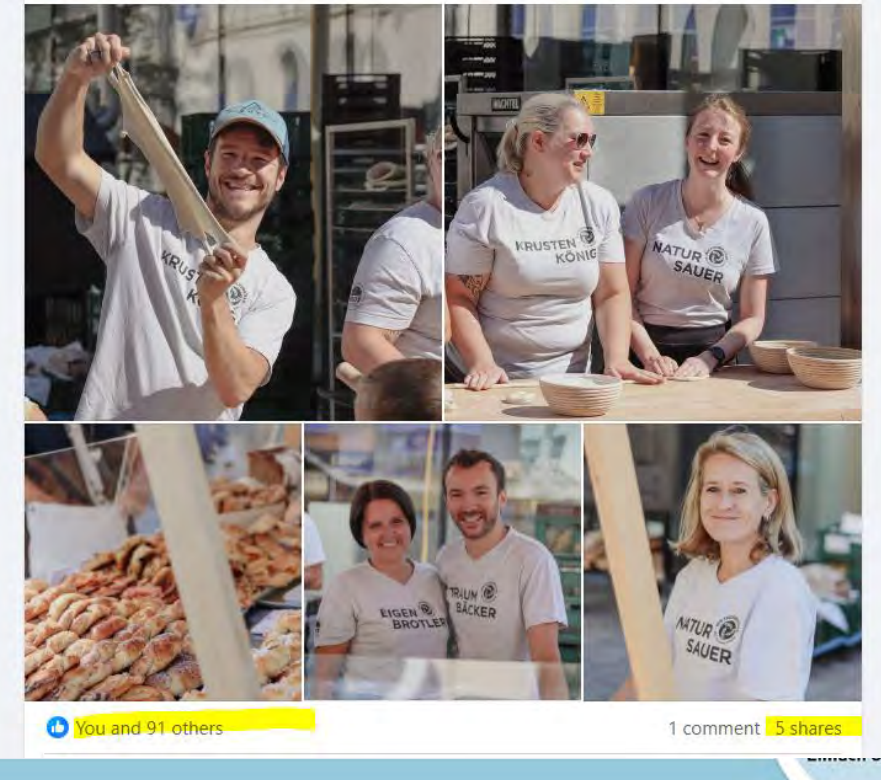

https://www.facebook.com/brotsuechtig

> wko.info/wien-gruendungstage

**STAGE**  $3$ 

.nden.

## **4.Tipp: Unterhaltsam**

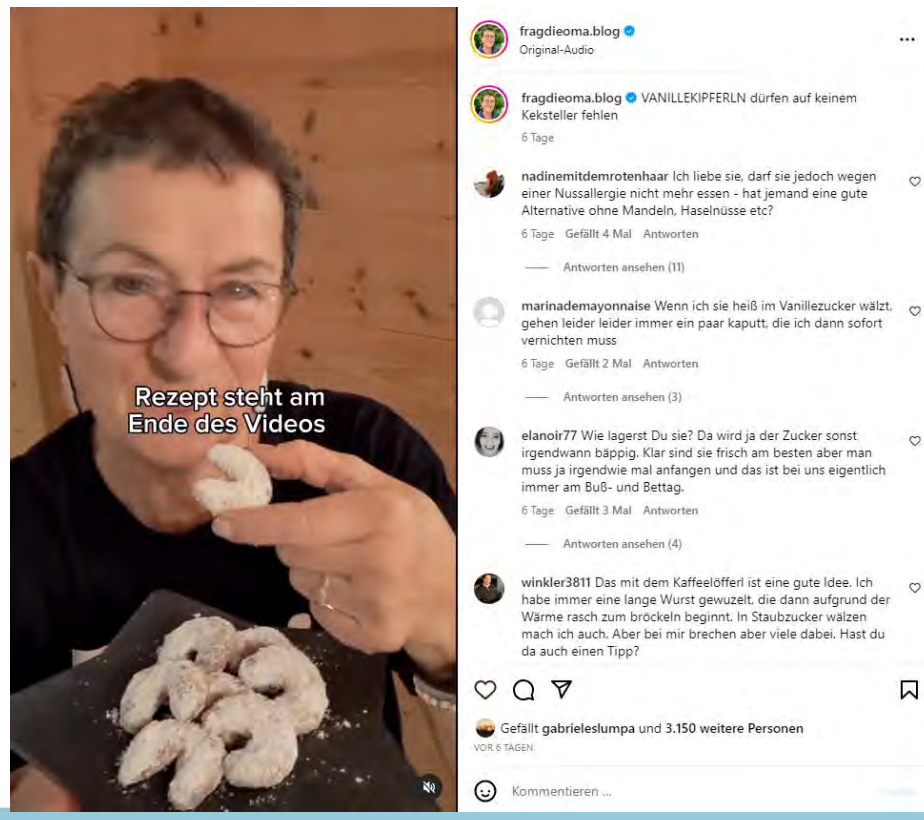

> wko.info/wien-gruendungstage

### [https://www.instagram.com/p/CzVphl7M\\_iD/](https://www.instagram.com/p/CzVphl7M_iD/)

 $\cdots$ 

 $\circ$ 

 $\circ$ 

 $\circ$ 

闪

GRÜNDUNGSTAGE 2023 Einfach Gründen.

## **4.Tipp: Partnerschaften (Reichweite steigern)**

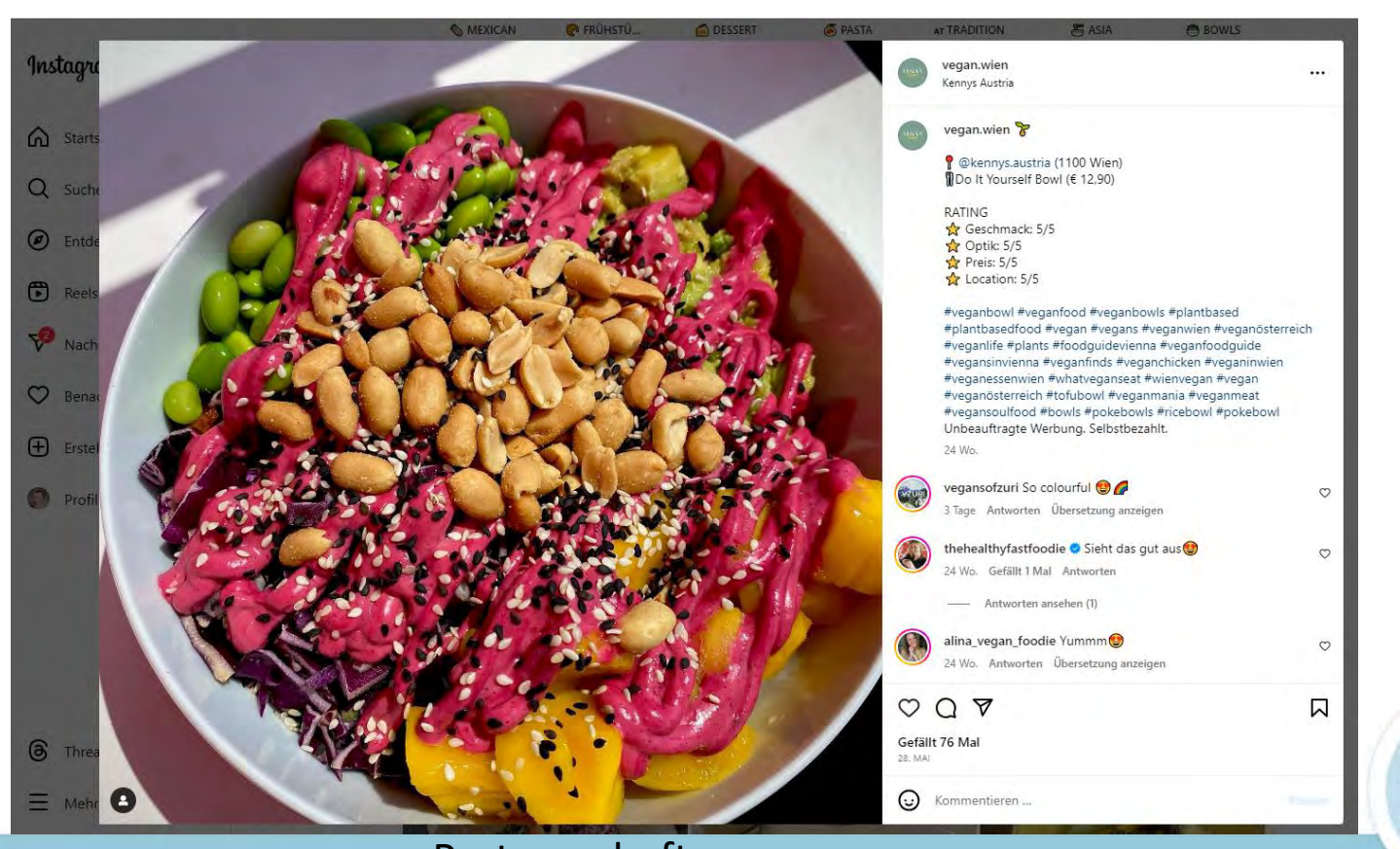

> wko.info/wien-gruendungstage

<https://www.instagram.com/vegan.wien/> Partnerschaften

GRÜNDUNGSTAGE

Einfach Gründen.

## **5.Tipp: Canva.com - Social Media Content**

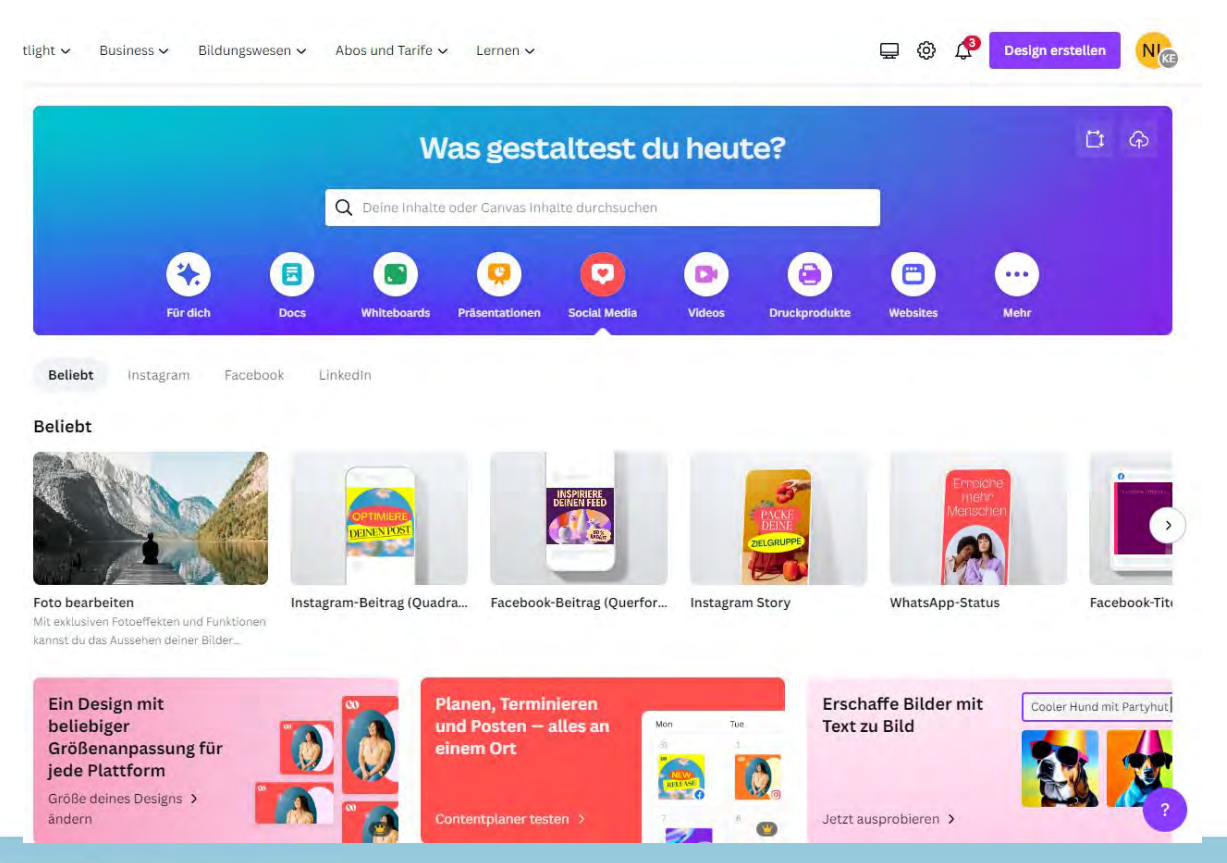

> wko.info/wien-gruendungstage Kostenloser Online Editor <https://www.canva.com>

**GRÜNDUNGSTAGE** Einfach Gründen.

## **5.Tipp: Canva.com - Social Media Content**

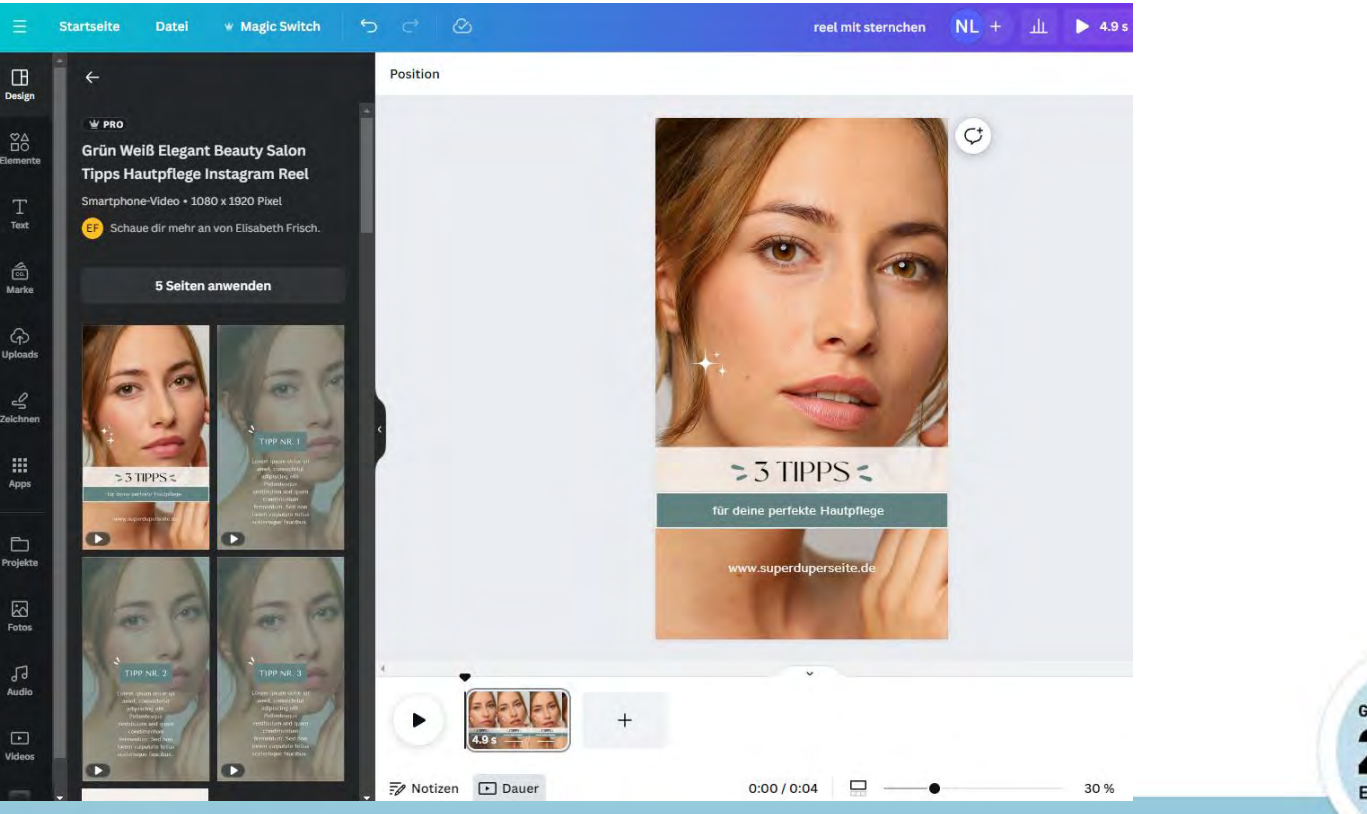

> wko.info/wien-gruendungstage

<https://www.canva.com> 35

GRÜNDUNGSTAGE Einfach Gründen.

## **5.Tipp: Instagram Content + Canva.com**

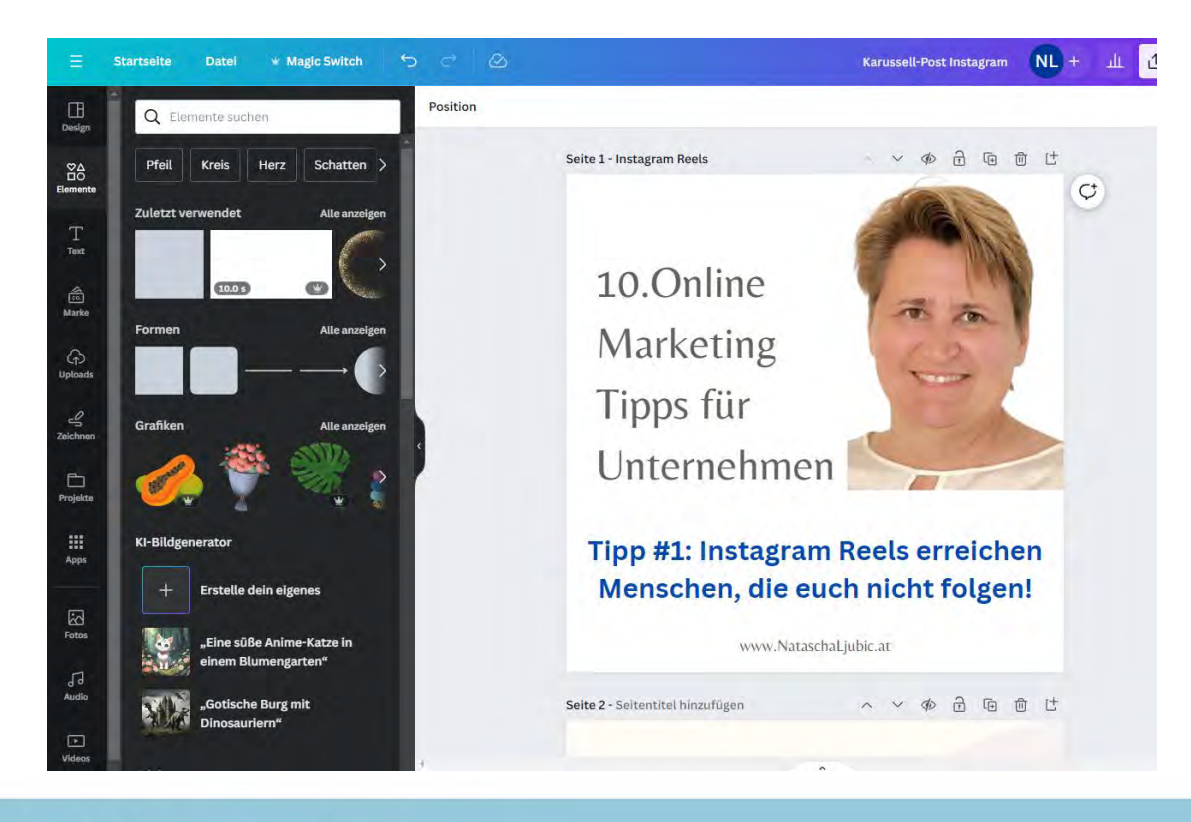

GRÜNDUNGSTAGE Einfach Gründen.

> wko.info/wien-gruendungstage

### <https://www.canva.com>

## **5.Tipp: Alle Social Media Formate**

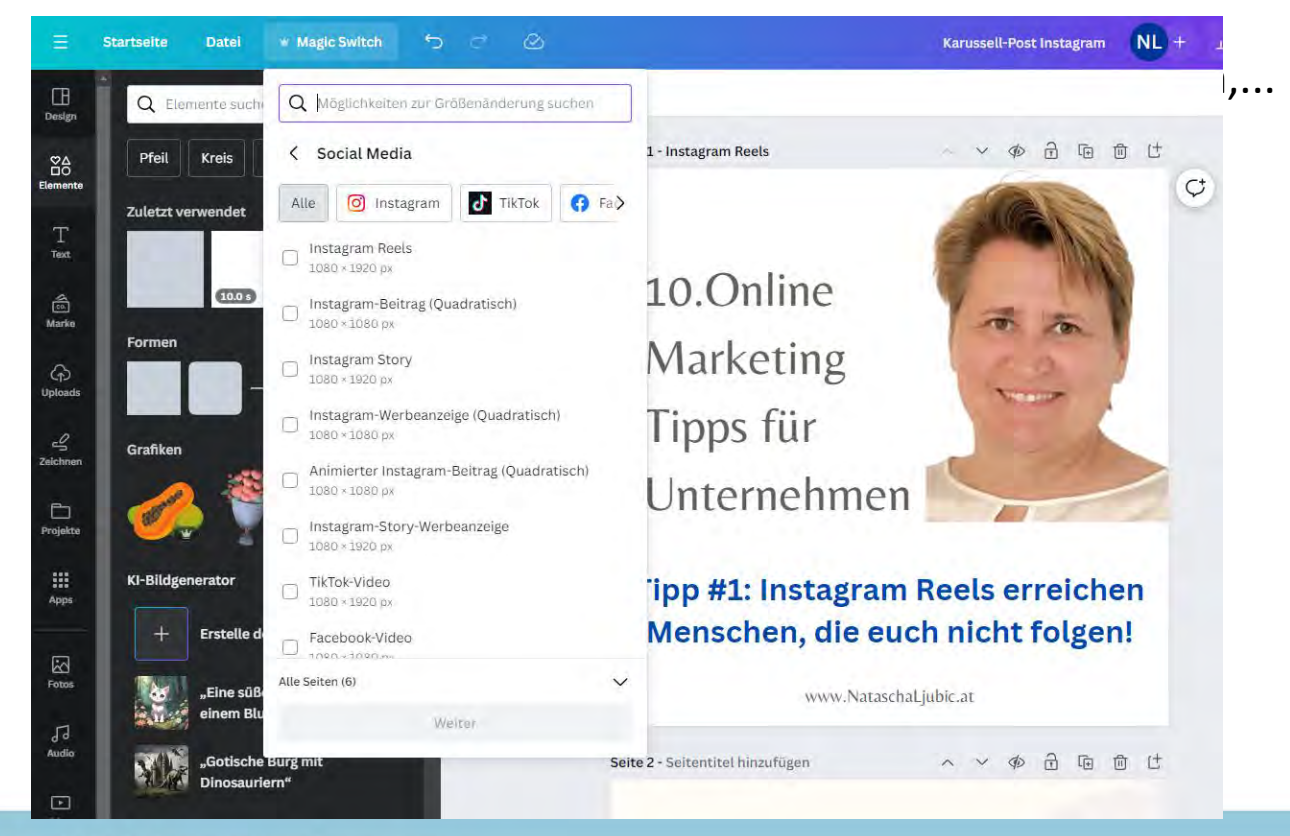

**GRÜNDUNGSTAGE** Einfach Gründen.

> wko.info/wien-gruendungstage

### <https://www.canva.com>

## **6.Tipp: Meta Business Suite**

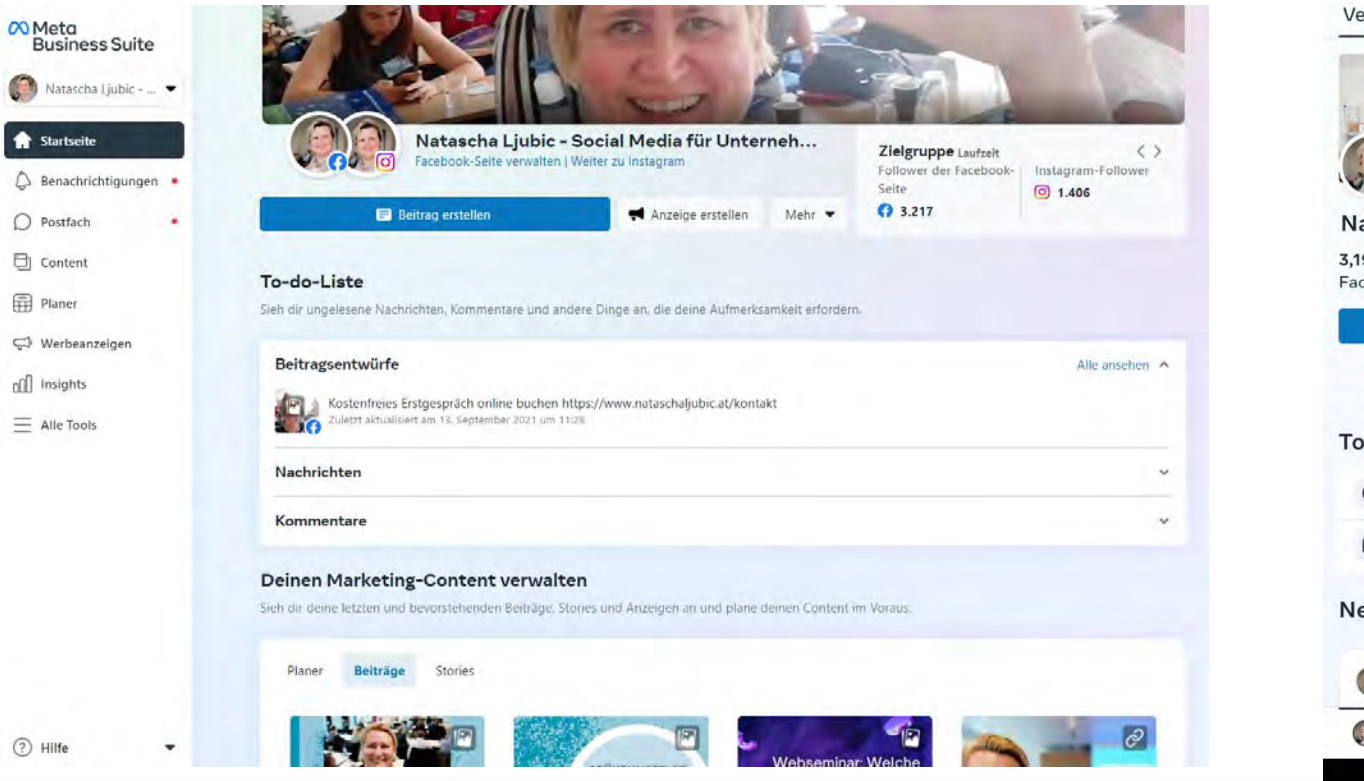

16:05 0 0 0  $94000%$ G △ Startseite Verwalten Entdecken Natascha Ljubic - Social Media f... 3,196 1.453 Facebook-Follower> Follower auf Instag... > **Ø** Beitrag erstellen 齒 田 T. Reel Story Werbung... Foto To-do-Liste **E** Kommentare 20+ ungelesen · Aufgaben 2 offen · Neueste Beiträge nataschaljubic Ð  $=$ Einfach Gründen.

## 6. Tipp: Meta Business Suite - Vorausplanen

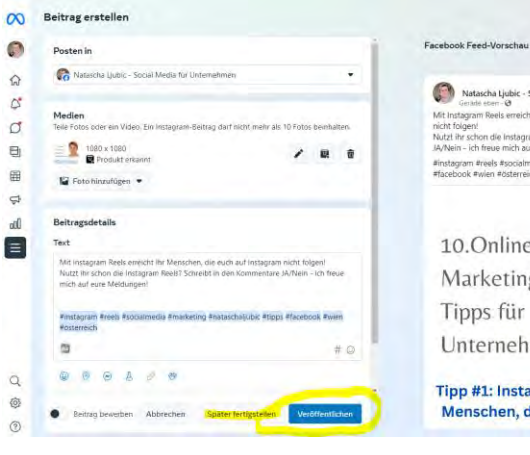

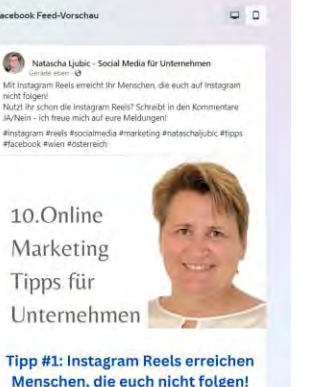

10.Online Marketing Tipps für Unternehmen

### Tipp #1: Instagram Reels erreichen Menschen, die euch nicht folgen!

www.NataschaLjubic.at

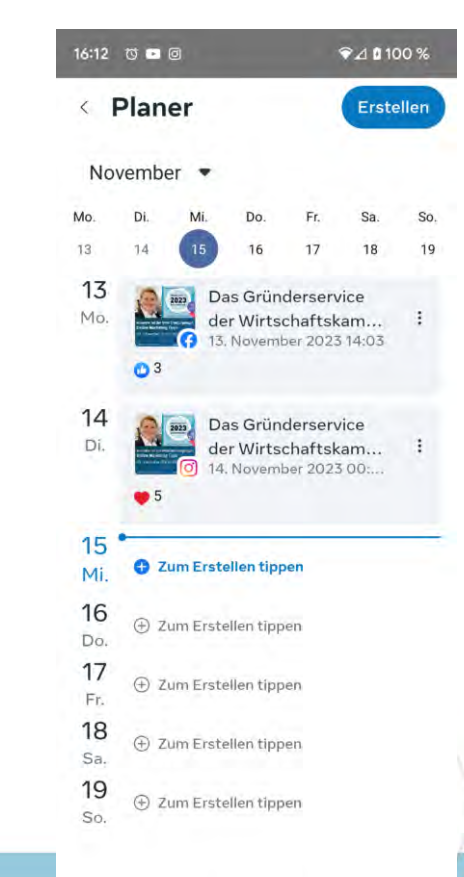

## **6.Tipp: Facebook / Instagram - wie oft posten?**

Guter Content in Form eines persönlichen Kurz-Videos hat die meiste Reichweite z.B. Reels

Jede Plattform misst und beobachtet die Reaktionen (Likes, Kommentare, Teilen) auf einen Beitrag!

Durchschnittliche Beitragsreichweite

 $R<sup>1</sup>$ 

360°-Bildbeiträge

 $10$ 

65

nach Medienart

Links

Videos

Audio

 $\sqrt{a}$ 

Text

 $\overline{0}$ 

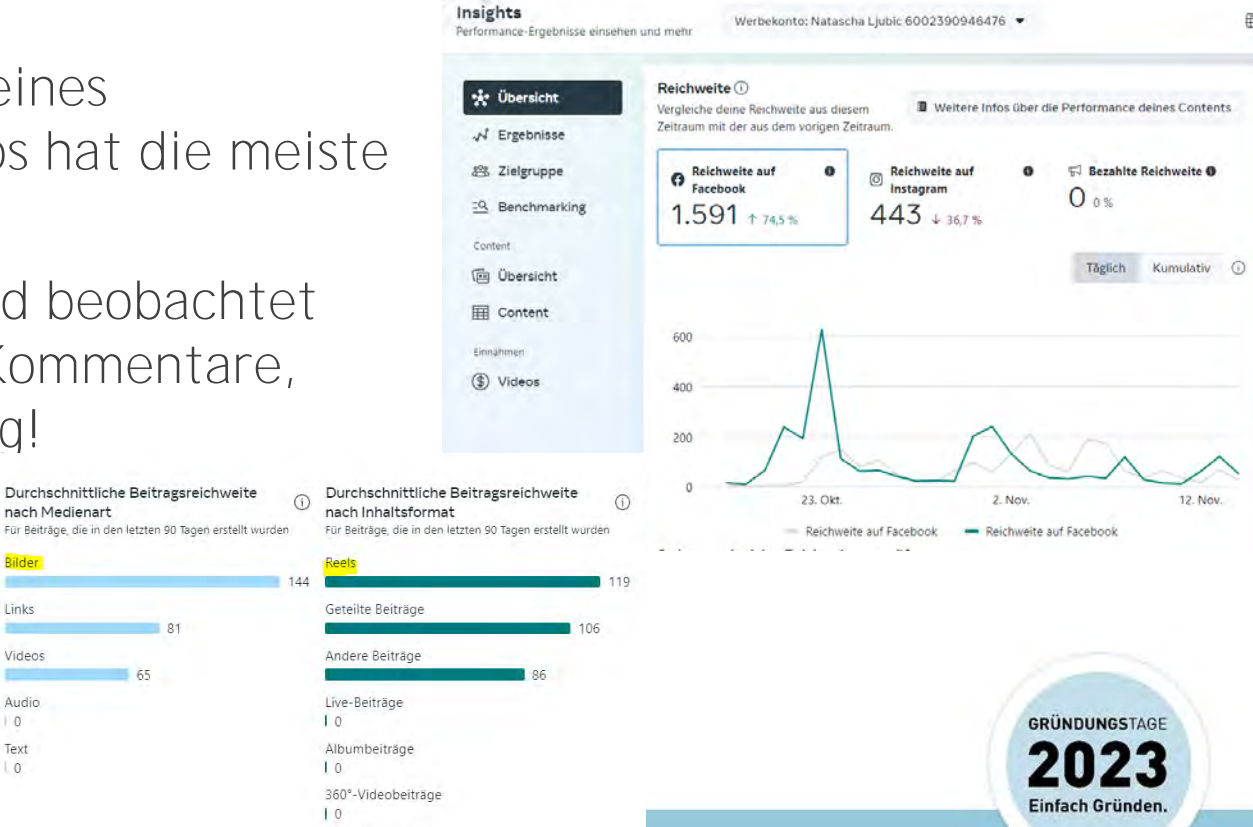

## **7.Tipp: Werbeanzeigen schalten**

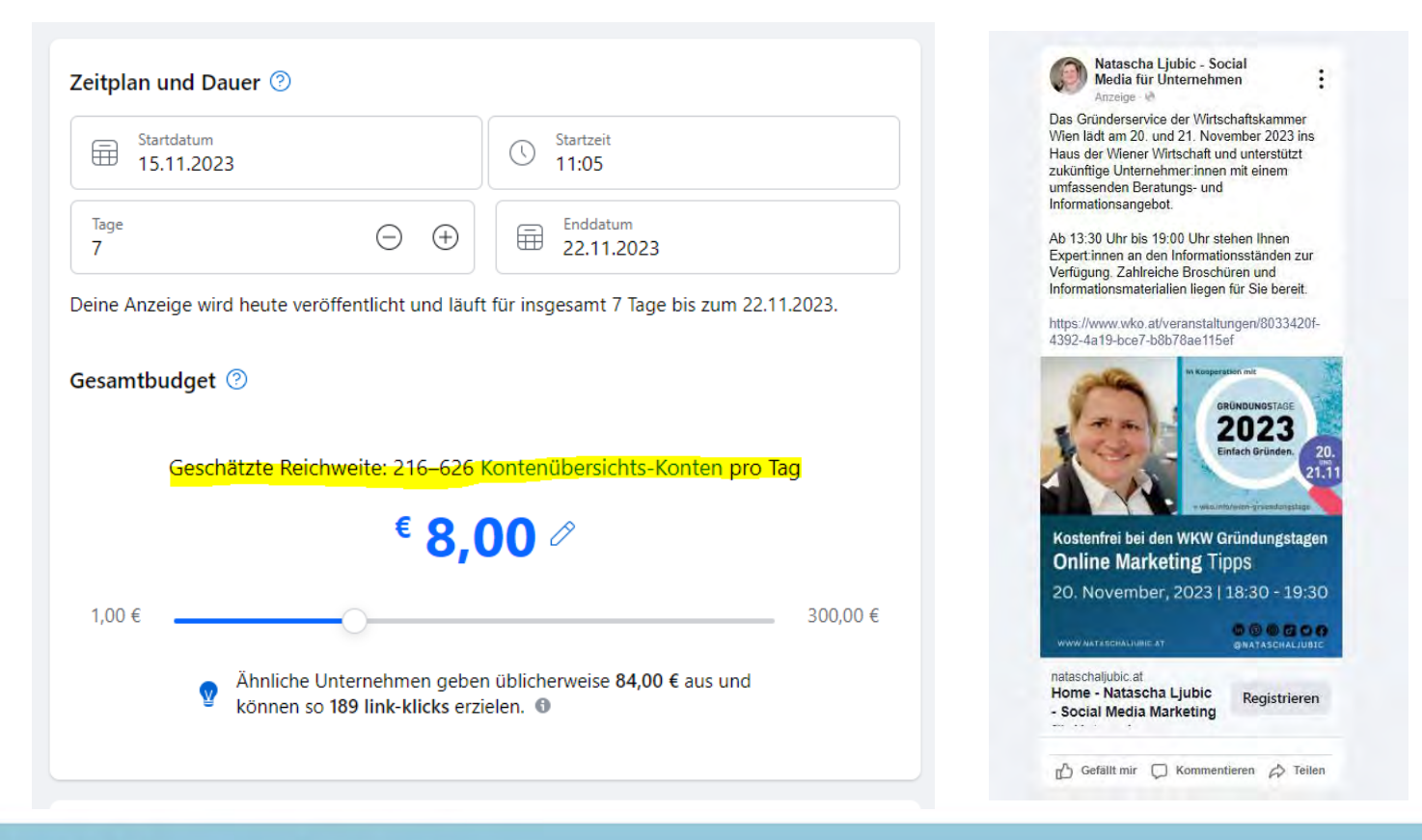

**GRÜNDUNGSTAGE** Einfach Gründen.

## 8. Tipp: Landing Page

### Raus aus der Müdigkeit

#### **Aktiviere deine Lebensenergie** vom 14.11.-23.11.2023

Bist du oft müde und unkonzentriert, fühlst du dich ausgebrannt? Lass dich von über 25 Experten und Expertinnen inspirieren und entdecke durch konkrete Beispiele, wie du aus der Müdigkeit erwachst und Lebendigkeit und Energie zurückgewinnst.

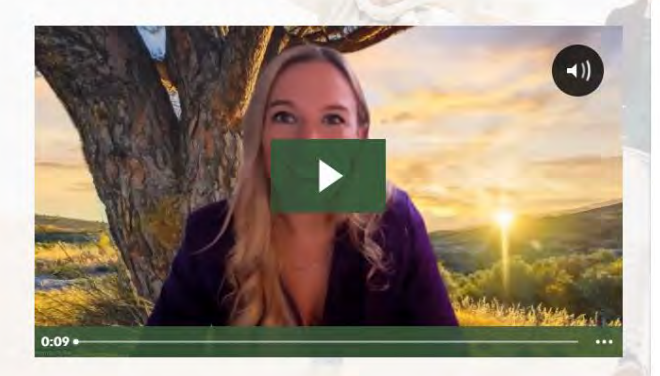

Melde dich an, und erhalte Zugang zu allen Experten-Inhalten im Zeitraum vom 14.11. - 23.11.2023.

- Envecke deine Lebensfreude und Vitalitätl
- Erfahre, wie du deine Energie neu entfachst!
- ◆ Spüre, wie lebendig du wirklich sein kannst.

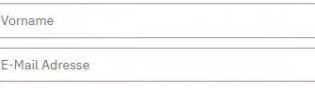

Ja, ich möchte dabei sein!

#### Marketing von

#### ActiveCampaign >

Mit deiner Anmeldung erklärst du dich damit einverstanden, von uns per Newsletter, unter deiner oben angegebenen E-Mail-Adresse, kostenlose Expertentipps zu erhalten. Zusätzlich trägst du dich automatisch in den Newsletter von Dörte Schmitten ein (info@doerteschmitten.de) und erhältst GRÜNDUNGSTAGE Einfach Gründen.

## **9.Tipp: E-Mail Marketing**

#### NATASCHA LIUBIC **SOCIAL MEDIA MARKETING COACHING**

**WordPress Webseiten Gestaltung** & Social Media Marketing Coaching

Tel.: 0664 54 45 700 NL@NataschaLjubic.at www.NataschaLjubic.at

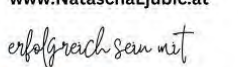

### ■000000

#### Bleiben Sie informiert!

Melden Sie sich an für exklusive Updates zu News und kostenfreien Webinar Terminen von Natascha Liubic. Hiermit stimmen Sie dem Datenschutz zu.

E-Mail

**Bevorzugtes Format** 

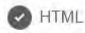

> wko.i

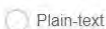

#### Einverständniserklärung

Wenn Sie das Formular absenden, erklären Sie sich damit einverstanden, dass Ihre E-Mail-Adresse zum Zweck der Zusendung eines E-Mail-Newsletters mit Informationen über die Angebote von Natascha Ljubic und weitere Themen zum Bereich Social Media verwendet werden. Ihre Daten werden ausschließlich zur Versendung des Newsletters verwendet und nur an unseren E-Mail-Marketing-Dienstleister weitergegeben. In iedem E-Mail-Newsletter findet sich Kostenfreie Canva Webinar Termine:

16.01.2024 von 17:00 - 18:00 **Canva Teil 1:** Von der Idee bis zur Vermarktung

06.02.2024 von 17:00 - 18:00 **Canva Teil 2:** Von der Idee bis zur Vermarktung - Die KI von Canva macht es möglich

Newsletter Anmeldung <http://eepurl.com/gNWTLr>

**GRÜNDUNGSTAGE** Einfach Gründen.

## **10.Tipp: Google Analytics**

Alle Konten > nataschaliubic.at Q Geben Sie hier Ihr Anliegen oder Ihre Frage ein, z. B. "Explorative Datenan... Analytics www.nataschaliubic.at - G... - $\ddot{\sim}$ Startseite 兄 Hier sehen Sie Berichte und Seiten, die Sie zuletzt aufgerufen haben. Vorschläge für Sie Nutzer v nach Landes-ID-Aufrufe nach Sitzungen Trach  $\odot$  - $\odot$  - $\odot$  -Sitzung - Standard... \* Seitentitel und Bilds... LAND NUTZER SEITENTITEL UND ... **AUFRUFE** SITZUNG - STAND... **SITZUNGEN** 23 1155, 4 481,0% 39 144,4% Germany Natascha Ljubic - S... Direct 19 135.7% 144.4% Austria Home - Natascha Lju... 23 Organic Search 26 13 185,7%  $3 + 78.6%$ 1140.0 **United States** Veranstaltungen aus ... Referral  $12$  $6$   $120.0%$ 7 140,0 % Organic Social  $6 + 200.0$ Finland Natascha Ljubic **United Arab Emira...**  $\mathbf{1}$ 10 Tools für das Erst...  $0 1100.0...$ Email  $0.4100.0$  $\sim$  $1 466.7%$ China Die 10 besten Bildda.  $Q$ Denmark  $\overline{1}$ -22 Was beinhaltet eine ....  $\Omega$ Letzte 7 Tage \* Seiten und Bildsc... > Letzte 7 Tage + Länder anzeigen  $\rightarrow$ Letzte 7 Tage ▼ Bericht zu neu ge... → **UNGSTAGE** 

> wko.info/wien-gruendungstage

<https://analytics.google.com>

Einfach Gründen.

### **10.Tipps: Zusammenfassung**

- 1. Online Marketing Strategie
- 2. Wordpress Webseiten und bloggen oder podcasten
- 3. Suchmaschinenoptimierung (SEO) z.B. "Google My Business"
- 4. Social-Media-Präsenzen (Facebook, Instagram, Linkedin,...)
- 5. Grafikdesign-Tool Canva.com für Content Marketing
- 6. Social Media Planung: z.B. "Meta Business Manager"(App)
- 7. Werbeanzeigen auf Facebook, Instagram, Google,...
- 8. Landing Pages um wertvolles Wissen anzubieten (Webinar)
- 9. Kostenfreie E-Mail-Marketing-Software (Mailchimp.com) 10.Analyse und laufende Optimierung (Google Analytics)

**GRÜNDUNGSTAGE** Einfach Gründen

## **1.Online Marketing Strategie (Förderungen)**

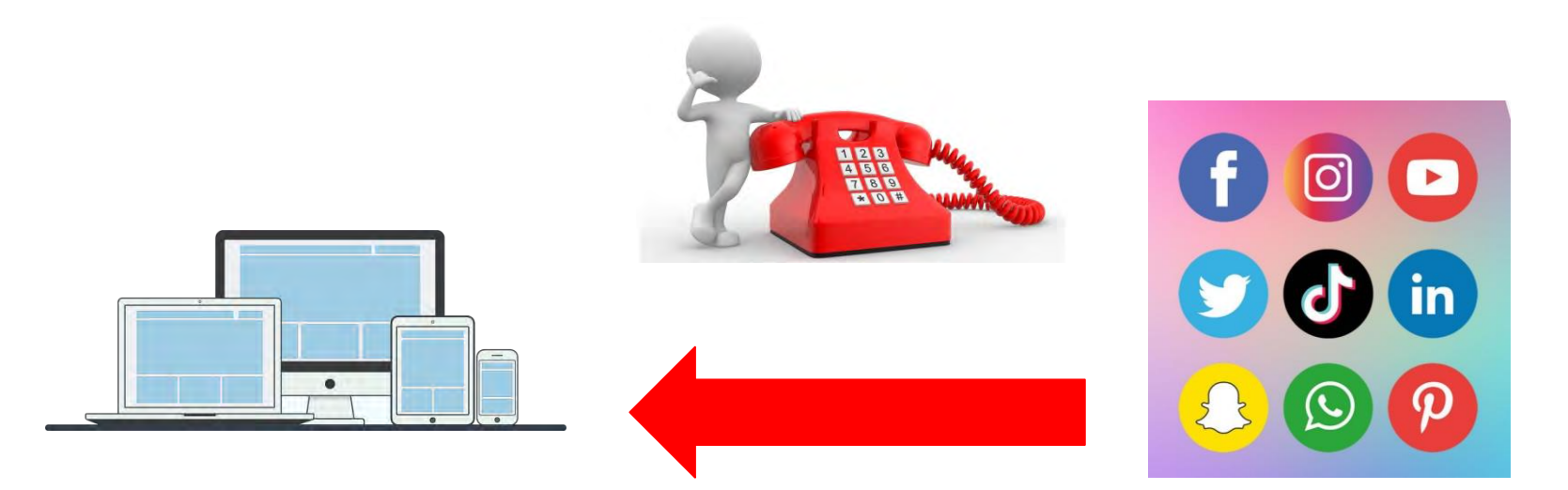

Informiere dich gut über die Branche, in der du dich selbstständig machen möchtest und beobachte, was die Konkurrenz macht. Was funktioniert gut?

**Erstelle eine Strategie & Plan und setze um. Lerne laufend und optimiere!**

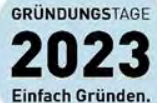

> wko.info/wien-gruendungstage <https://www.nataschaljubic.at/social-media-beratung/>

## **Online Marketing Strategie (Förderungen)**

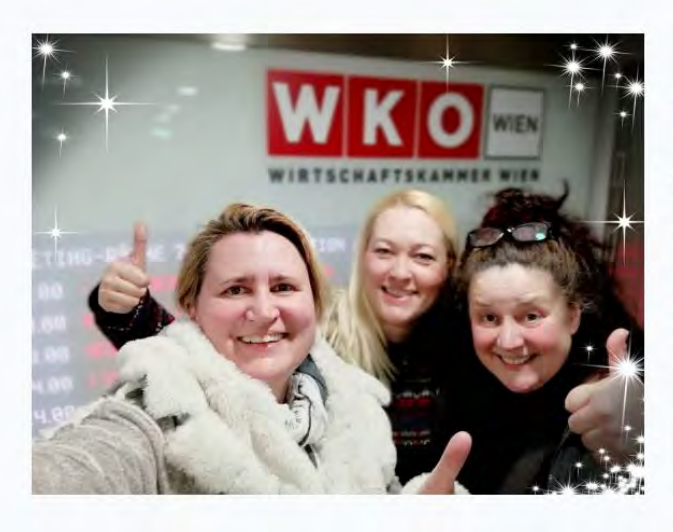

### Geförderte Unternehmensberatung für Unternehmen in Wien

Unternehmen in Wien erhalten eine geförderte Unternehmensberatung mit mir als Beraterin zu Social Media Marketing. Gerne unterstütze ich sie bei der Entwicklung Ihrer Social Media Strategie rund um Facebook, Instagram, Linkedin, Xing, Twitter, YouTube, Google oder TikTok.

Ich freue mich auf Ihre Kontaktaufnahme!

Geförderte Unternehmensberatung

Neugründer Förderungen sind bei der Wirtschaftskammer Wien verfügbar! Kontaktieren Sie mich für ein kostenfreies Erstgespräch!

**GRÜNDUNGSTAGE** Einfach Gründen

> wko.info/wien-gruendungstage <https://www.nataschaljubic.at/social-media-beratung/>

### Kostenfreie Workshops

#### 20. November, 2023 | 18:30 - 19:30

#### Online-Marketing - was ist wichtig, wo fängt man an?

#### **WKW Wien** . Österreich

Das Gründerservice der Wirtschaftskammer Wien lädt am 20. und 21. November 2023 ins Haus der Wiener Wirtschaft und unterstützt zukünftige Unternehmer innen mit einem umfassenden Beratungsund Informationsangebot. 18:30-19:30 halte ich dort einen Vortrag: "Online-Marketing - was ist wichtig, wo fängt man an?" Vortragstitel "Online-Marketing - was ist wichtig, wo fängt man an?" In einer Zeit, [...]

Kostenios

#### 21. November, 2023 | 17:00 - 18:00

#### **Webseminar: ChatGPT**

Webseminar: ChatGPT ChatGCP ist eine Chatbot-Plattform, die auf Google Cloud Platform basiert. Sie ermöglicht Unternehmen den Aufbau und die Bereitstellung von Chatbots mithilfe von KIgestützter Technologie. ChatGPT ist ein großes Sprachmodell, das von OpenAI entwickelt wurde. Es kann verwendet werden, um realistische und kohärente Texte zu generieren. ChatGCP und ChatGPT können zusammen verwendet werden, um [...]

**SECURITY** 

DI: 28

 $DI$  $21$ 

#### 28. November, 2023 | 11:00 - 12:00 Webseminar: Rechtliche Stolpersteine aus der Social

#### **Media Praxis** WKW Wien . Österreich

Webseminar: Rechtliche Stolpersteine aus der Social Media Praxis Sie wollen Social Media zur Kundengewinnung nutzen? Die rechtlichen Gefahren und Stolpersteine aus der Praxis kennen Sie aber nicht? Dann sind Sie bei diesem Webseminar zu den rechtlichen Stolpersteinen aus der Social Media Praxisgenau richtig. Sie erfahren, wie Sie soziale Netzwerke gezielt für Ihr Unternehmen einsetzen, ohne [...]

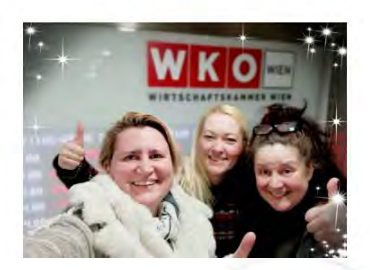

GRÜNDUNGSTAGE

Einfach Gründen.

https://www.wko.at/wien/veranstaltungen/social-media-marketing-grundlagen https://www.nataschaljubic.at/termine

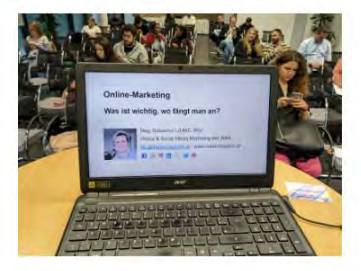

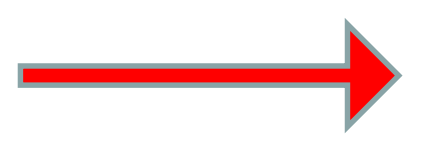

# **FRAGEN?**

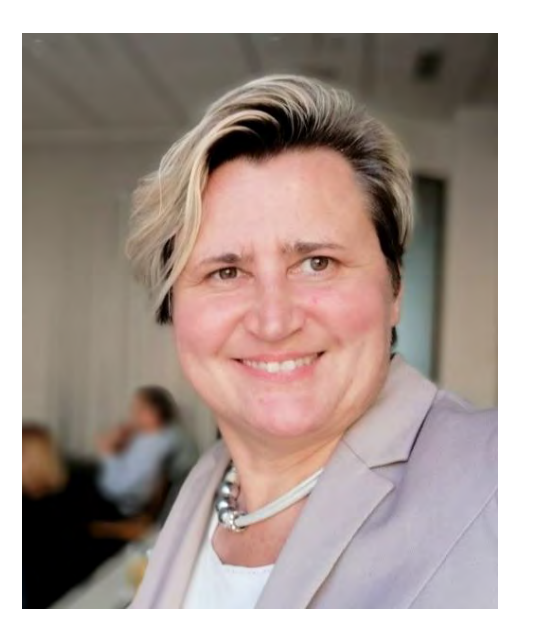

### **Jetzt kostenfreies 20.min Erstgespräch:**

### **Mag.Natascha Ljubic, BSc**

Social Media Expertin seit 2004 NEL Media - Digitales Marketing Tel: 0664 54 45 700 [NL@NataschaLjubic.at](mailto:NL@NataschaLjubic.at) [https://www.nataschaljubic.at](https://www.nataschaljubic.at/)

> GRÜNDUNGSTAGE Einfach Gründen